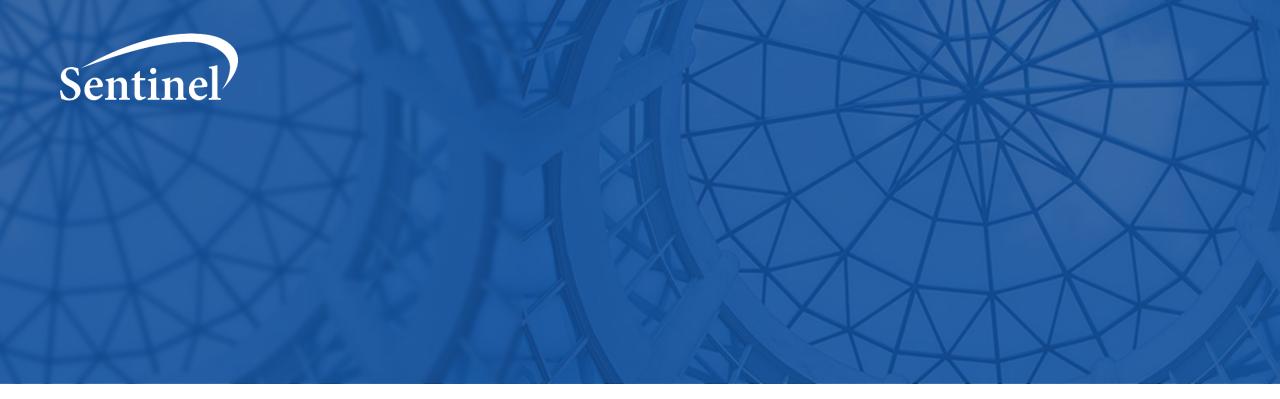

# Sentinel Mother-Infant Linkage and Pregnancy Analyses

Canadian Mother-Child Cohort (CAMCCO) Active Surveillance – 1st Team and Stakeholders Symposium

Elizabeth Suarez, PhD, Harvard Pilgrim Health Care Institute

February 20, 2020

#### Agenda

- Sentinel Overview
- Introduction to Cohort Identification and Analysis (CIDA)
- Creating a cohort of deliveries
  - 1. Identify live birth deliveries
  - 2. Estimate pregnancy start
  - 3. Create a non-live birth comparator cohort
  - 4. Identify medical product use in pregnancy
  - 5. Create exposed and referent cohorts
  - 6. Identify maternal or infant outcomes

# Sentinel Program Overview

#### What is the Sentinel System?

One of the FDA's biggest jobs is to make sure drugs, vaccines, and medical devices are safe. FDA wants to know if patients get bad side effects from these products. To make it faster and easier to learn about problems, FDA created a special program called the Sentinel System.

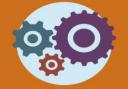

Sentinel System's 3 important parts

- Information: The system looks at billing claims and patient records.
- Expert Team: Sentinel works with scientists, doctors and computer experts.
- Computer Programs: They study large groups of patients who take the same medicine, or use the same device.

#### **How the Sentinel System Works**

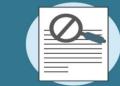

Personal privacy

- No one at FDA or the Sentinel Operations Center has access to your name, address, or any other information that identifies you.
- For more information, visit sentinelinitiative.org.

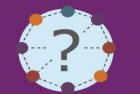

Sentinel asks questions like:

- How many patients take the same drug?
- How many patients are getting bad side effects (swelling, bleeding, etc.)?
- Are side effects more common after taking one drug than after another drug that treats the same problem?

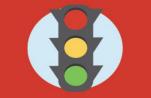

How does FDA use the information?

- FDA can choose to collect more information.
- FDA can provide updated safety information for patients and providers.
- If you have concerns about your own medical products, please contact your doctor.

### Collaborating Organizations

Lead – HPHC Institute

DEPARTMENT OF POPULATION MEDICINE

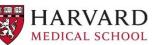

Harvard Pilgrim Health Care Institute

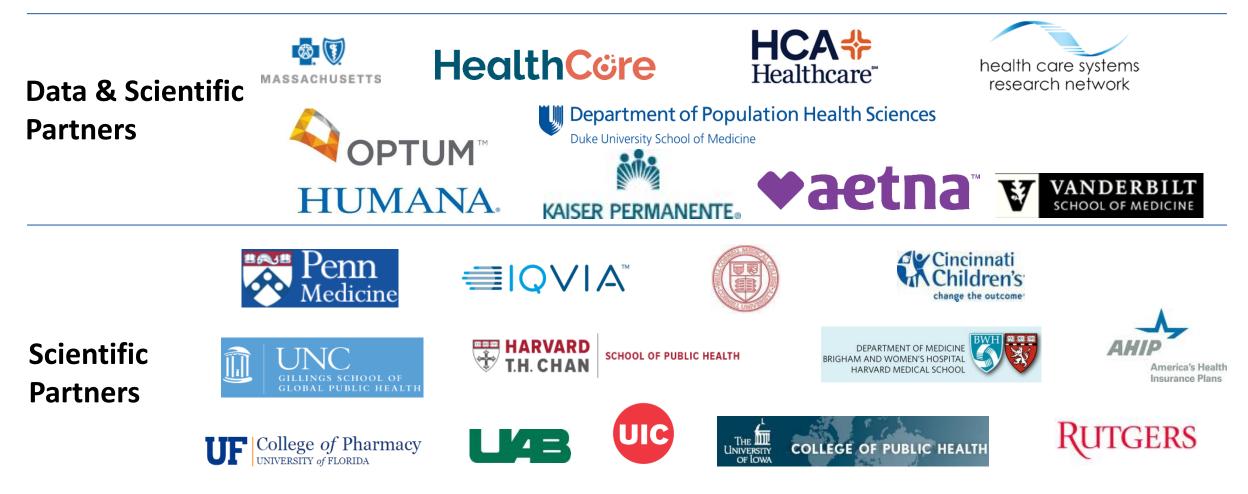

### Sentinel Data Philosophy

- Includes claims, electronic health record (EHR), and registry data and flexible enough to accommodate new data domains (e.g., free text).
  - Typically, we do not include empty tables we expand as needed when fit for purpose.
- Data are stored at most granular/raw level possible with minimal mapping.
  - Distinct data types should be kept separate (e.g., prescriptions, dispensings)
  - Construction of medical concepts (e.g., outcome algorithms) from these elemental data is a project-specific design choice.
  - Sentinel stores these algorithms in a library for future use.
- Appropriate use and interpretation of local data requires the Data Partners' local knowledge and data expertise.
  - − Not all tables are populated by all Data Partners → site-specificity is allowed.
- Designed to meet FDA needs for analytic flexibility, transparency, and control.

#### Available Data Elements

|                                                  | Clinica                                                              | al Data                                                                         |                                        |                    |                                                                                                    |                                                                                                    |                                                                                                    |                                                                                             |
|--------------------------------------------------|----------------------------------------------------------------------|---------------------------------------------------------------------------------|----------------------------------------|--------------------|----------------------------------------------------------------------------------------------------|----------------------------------------------------------------------------------------------------|----------------------------------------------------------------------------------------------------|---------------------------------------------------------------------------------------------|
| Enrollment                                       | Demographic                                                          | Dispensing                                                                      | spensing Encounter                     |                    | Diagnosis                                                                                                    | Procedure                                                                                                    | Lab Result                                                                                                | Vital Signs                                                                                 |
| Patient ID                                       | Patient ID                                                           | Patient ID                                                                      | Patien                                 | nt ID              | Patient ID                                                                                                    | Patient ID                                                                                                    | Patient ID                                                                                                | Patient ID                                                                                  |
| Enrollment Start &                               | Birth Date                                                           | Dispensing Date                                                                 | Service D                              | Date(s)            | Service Date(s)                                                                                                    | Service Date(s)                                                                                                    | Result & Specimen                                                                                         | Measurement Dat                                                                             |
| End Dates                                        | Sex                                                                  | National Drug Code                                                              | Encount                                | ter ID             | Encounter ID                                                                                                    | Encounter ID                                                                                                    | Collection Dates                                                                                          | & Time                                                                                      |
| Drug Coverage                                    | Zip Code                                                             | (NDC)                                                                           | Encounter                              | Type and           | Encounter Type a                                                                                                   |                                                                                                    | Test Type,<br>Immediacy &                                                                                 | Height & Weight                                                                             |
| Medical Coverage                                 | Etc.                                                                 | Days Supply                                                                     | Provid                                 | der                | Provider                                                                                                    | Provider                                                                                                    | Location                                                                                                  | Diastolic & Systol<br>BP                                                                    |
| Medical Record<br>Availability                   |                                                                      | Amount Dispensed                                                                | Facili                                 |                    | Diagnosis Code<br>Type                                                                                             | & Procedure Code &<br>Type                                                                                                    | Logical Observation<br>Identifiers Names                                                                  | Tobacco Use & Ty                                                                            |
|                                                  |                                                                      |                                                                                 | 200                                    |                    | Principal Dischar                                                                                                  | ge Etc.                                                                                                    | and Codes (LOINC <sup>®</sup> )                                                                           | Etc.                                                                                        |
|                                                  |                                                                      |                                                                                 |                                        |                    | Diagnosis                                                                                                    |                                                                                                    | Et.                                                                                                    |                                                                                             |
|                                                  | Desister                                                             |                                                                                 |                                        |                    |                                                                                                    |                                                                                                    | Etc.                                                                                                    | t l'alaca Dat                                                                               |
|                                                  | Registry D                                                           |                                                                                 |                                        |                    | Inpatier                                                                                                    | nt Data                                                                                                    | Etc.<br>Mother-Infan                                                                                      | t Linkage Data                                                                              |
| Death                                            | Registry D<br>Cause of Dea                                           |                                                                                 | ccine                                  | Inpatie            |                                                                                                    | nt Data<br>Inpatient Transfusion                                                                                                    | Mother-Infan                                                                                              | <b>t Linkage Dat</b>                                                                        |
| <b>Death</b><br>Patient ID                       |                                                                      |                                                                                 |                                        | -                  | Inpatier                                                                                                    |                                                                                                    | Mother-Infan<br>Mother-Inf                                                                                |                                                                                             |
|                                                  | Cause of Dea                                                         | th State Va<br>Patient                                                          | ID                                     | P                  | Inpatier<br>ent Pharmacy<br>Patient ID<br>stration Date &                                                          | Inpatient Transfusion<br>Patient ID<br>Administration Start &                                                                           | Mother-Infan<br>Mother-Inf<br>Moth                                                                        | fant Linkage                                                                                |
| Patient ID                                       | Cause of Dear<br>Patient ID                                          | th State Va<br>Patient                                                          | ID<br>n Date                           | P                  | Inpatier<br>ent Pharmacy<br>Patient ID<br>stration Date &<br>Time                                                  | Inpatient Transfusion<br>Patient ID<br>Administration Start &<br>End Date & Time                                                        | Mother-Infan<br>Mother-Inf<br>Moth<br>Mother I                                                            | f <mark>ant Linkage</mark><br>ner ID                                                        |
| Patient ID<br>Death Date                         | Cause of Dear<br>Patient ID<br>Cause of Deat                         | th State Vac<br>Patient<br>h Vaccinatio                                         | n Date                                 | P<br>Adminis<br>En | Inpatier<br>ent Pharmacy<br>Patient ID<br>stration Date &<br>Time<br>counter ID                                    | Inpatient Transfusion<br>Patient ID<br>Administration Start &<br>End Date & Time<br>Encounter ID                                        | Mother-Infan<br>Mother-Inf<br>Moth<br>Mother I<br>Encounter                                               | f <mark>ant Linkage</mark><br>her ID<br>Birth Date                                          |
| Patient ID<br>Death Date<br>Source               | Cause of Dear<br>Patient ID<br>Cause of Deat<br>Source               | th State Vac<br>Patient<br>h Vaccinatio<br>Admission                            | n Date<br>n Date<br>n Date<br>e & Type | P<br>Adminis<br>En | Inpatien<br>ent Pharmacy<br>Patient ID<br>stration Date &<br>Time<br>counter ID<br>nal Drug Code                   | Inpatient TransfusionPatient IDAdministration Start &<br>End Date & TimeEncounter IDTransfusion                                         | Mother-Infan<br>Mother-Inf<br>Mother<br>Mother B<br>Encounter<br>Admission & B                            | f <mark>ant Linkage</mark><br>ner ID<br>Birth Date<br>r ID & Type                           |
| Patient ID<br>Death Date<br>Source<br>Confidence | Cause of Dear<br>Patient ID<br>Cause of Deat<br>Source<br>Confidence | th State Vac<br>Patient<br>h Vaccination<br>Admission<br>Vaccine Code           | n Date<br>n Date<br>e & Type<br>er     | P<br>Adminis<br>En | Inpatien<br>ent Pharmacy<br>Patient ID<br>stration Date &<br>Time<br>counter ID<br>nal Drug Code<br>(NDC)          | Inpatient TransfusionPatient IDAdministration Start &<br>End Date & TimeEncounter IDTransfusion<br>Administration ID                    | Mother-Infan<br>Mother-Inf<br>Mother<br>Mother B<br>Encounter<br>Admission & B<br>Chi                     | fant Linkage<br>her ID<br>Birth Date<br>r ID & Type<br>Discharge Date                       |
| Patient ID<br>Death Date<br>Source<br>Confidence | Cause of Dear<br>Patient ID<br>Cause of Deat<br>Source<br>Confidence | th State Vac<br>Patient<br>h Vaccination<br>Admission<br>Vaccine Code<br>Provid | n Date<br>n Date<br>e & Type<br>er     | P<br>Adminis<br>En | Inpatien<br>ent Pharmacy<br>Patient ID<br>stration Date &<br>Time<br>counter ID<br>nal Drug Code<br>(NDC)<br>Route | Inpatient TransfusionPatient IDAdministration Start &<br>End Date & TimeEncounter IDTransfusion                                         | Mother-Infan<br>Mother-Inf<br>Mother<br>Mother B<br>Encounter<br>Admission & B<br>Child Bi                | fant Linkage<br>her ID<br>Birth Date<br>r ID & Type<br>Discharge Date<br>Id ID              |
| Patient ID<br>Death Date<br>Source<br>Confidence | Cause of Dear<br>Patient ID<br>Cause of Deat<br>Source<br>Confidence | th State Vac<br>Patient<br>h Vaccination<br>Admission<br>Vaccine Code<br>Provid | n Date<br>n Date<br>e & Type<br>er     | P<br>Adminis<br>En | Inpatien<br>ent Pharmacy<br>Patient ID<br>stration Date &<br>Time<br>counter ID<br>nal Drug Code<br>(NDC)          | Inpatient TransfusionPatient IDAdministration Start &<br>End Date & TimeEncounter IDTransfusion<br>Administration IDTransfusion Product | Mother-Infan<br>Mother-Inf<br>Mother<br>Mother<br>Encounter<br>Admission & I<br>Child Bi<br>Mother-Infant | fant Linkage<br>her ID<br>Birth Date<br>r ID & Type<br>Discharge Date<br>Id ID<br>irth Date |

### Single Patient Example Data in Model

| DEMOGRAPHIC                 |            |     |          |      |     |
|-----------------------------|------------|-----|----------|------|-----|
| PATID                       | BIRTH_DATE | SEX | HISPANIC | RACE | zip |
| PatID1 2/2/1984 F N 5 32818 |            |     |          |      |     |

|        | ENROLLMENT |            |        |         |  |  |  |  |  |
|--------|------------|------------|--------|---------|--|--|--|--|--|
| PATID  | ENR_START  | ENR_END    | MEDCOV | DRUGCOV |  |  |  |  |  |
| PatID1 | 7/1/2004   | 12/31/2006 | Y      | Y       |  |  |  |  |  |
| PatID1 | 9/1/2007   | 6/30/2009  | Y      | Y       |  |  |  |  |  |

| DISPENSING |            |             |       |       |  |  |  |  |
|------------|------------|-------------|-------|-------|--|--|--|--|
| PATID      | RXDATE     | NDC         | RXSUP | RXAMT |  |  |  |  |
| PatID1     | 10/14/2005 | 00006074031 | 30    | 30    |  |  |  |  |
| PatID1     | 10/14/2005 | 00185094098 | 30    | 30    |  |  |  |  |
| PatID1     | 10/17/2005 | 00378015210 | 30    | 45    |  |  |  |  |
| PatID1     | 10/17/2005 | 54092039101 | 30    | 30    |  |  |  |  |
| PatID1     | 10/21/2005 | 00173073001 | 30    | 30    |  |  |  |  |
| PatID1     | 10/21/2005 | 49884074311 | 30    | 30    |  |  |  |  |
| PatID1     | 10/21/2005 | 58177026408 | 30    | 60    |  |  |  |  |
| PatID1     | 10/22/2005 | 00093720656 | 30    | 30    |  |  |  |  |

| ENCOUNTER |                                       |            |           |         |        |             |     |  |  |
|-----------|---------------------------------------|------------|-----------|---------|--------|-------------|-----|--|--|
| PATID     | PATID ENCOUNTERID ADATE DDATE ENCTYPE |            |           |         |        |             |     |  |  |
| PatID1    | EncID1                                |            | 10/1      | 8/2005  | 10/2   | 0/2005 IP   |     |  |  |
|           |                                       |            |           |         |        |             |     |  |  |
|           |                                       |            | DIAGNOS   | S       |        |             |     |  |  |
| PATID     | ENCOUNTERID                           | ADATE      | PROVIDER  | ENCTYPE | DX     | DX_CODETYPE | PDX |  |  |
| PatID1    | EncID1                                | 10/18/2005 | Provider1 | IP      | 296.2  |             | 9 P |  |  |
| PatID1    | EnclD1                                | 10/18/2005 | Provider1 | IP      | 300.02 |             | 9 S |  |  |
| PatID1    | EnclD1                                | 10/18/2005 | Provider1 | IP      | 305.6  |             | 9 S |  |  |
| PatID1    | EnclD1                                | 10/18/2005 | Provider1 | IP      | 311    |             | 9 P |  |  |
| PatID1    | EnclD1                                | 10/18/2005 | Provider1 | IP      | 401.9  |             | 9 S |  |  |
| PatID1    | EncID1                                | 10/18/2005 | Provider1 | IP      | 493.9  |             | 9 S |  |  |
| PatID1    | EncID1                                | 10/18/2005 | Provider1 | IP      | 715.9  |             | 9 S |  |  |

|        | PROCEDURE   |            |           |         |       |             |  |
|--------|-------------|------------|-----------|---------|-------|-------------|--|
| PATID  | ENCOUNTERID | ADATE      | PROVIDER  | ENCTYPE | РХ    | PX_CODETYPE |  |
| PatID1 | EncID1      | 10/18/2005 | Provider1 | IP      | 84443 | C4          |  |
| PatID1 | EncID1      | 10/18/2005 | Provider1 | IP      | 99222 | C4          |  |
| PatID1 | EncID1      | 10/18/2005 | Provider1 | IP      | 99238 | C4          |  |
| PatID1 | EncID1      | 10/18/2005 | Provider2 | IP      | 27445 | C4          |  |

|        |          |          |        | MOTHER-INFA | NT LINKAGE |            |            |             |
|--------|----------|----------|--------|-------------|------------|------------|------------|-------------|
| MPATID | ADATE    | DDATE    | CPATID | CBIRTH_DATE | CSEX       | CENR_START | BIRTH_TYPE | MATCHMETHOD |
| PatID1 | 5/3/2006 | 5/5/2006 | PatID2 | 5/2         | /2006 M    | 6/1/       | 2006       | 1 SI        |

#### Data Quality Review and Characterization Process

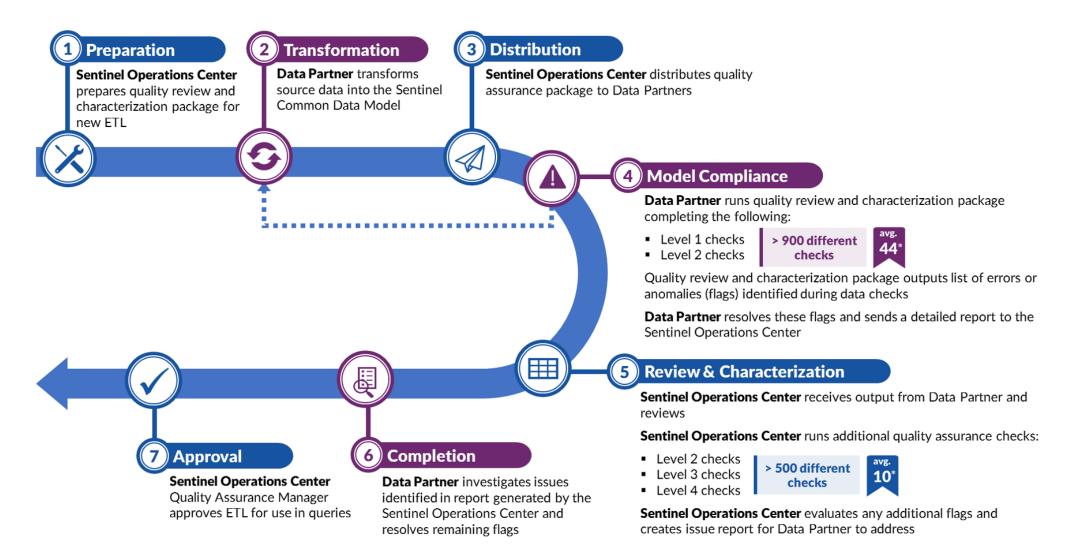

\* On average, there are 44 flags identified by the program and 10 additional flags identified by the Sentinel Operations Center per ETL

### Data Quality Checks and Examples

| <b>Level 1</b><br>Checks | <ul> <li>Completeness</li> <li>✓ Admission date is not missing value</li> <li>Validity</li> <li>✓ Admission date is in date format</li> </ul>                                                       | Sentinel<br>Common<br>Data Model<br>Compliance |
|--------------------------|----------------------------------------------------------------------------------------------------|------------------------------------------------|
|                          |                                                                                                    |                                                |
| <b>Level 2</b><br>Checks | <ul> <li>Accuracy</li> <li>✓ Admission date occurs before the patient's discharge date</li> <li>Integrity</li> <li>✓ Admission date occurs within the patient's active enrollment period</li> </ul> | Cross-Variable<br>and<br>Cross-Tabular         |
|                          |                                                                                                    |                                                |
| <b>Level 3</b><br>Checks | <ul> <li>Consistency of Trends</li> <li>✓ There is no sizable percent change in admission date record counts by month-year</li> </ul>                                                               | Cross-ETLs                                     |
|                          |                                                                                                    |                                                |
| <b>Level 4</b><br>Checks | <ul> <li>Plausibility</li> <li>✓ There is no sizable percent change in the number of prostate cancer encounters by sex*</li> </ul>                                                                  | Cross-ETLs                                     |

\*Under development

Sentinel Data Queries: Routine Querying Tools

#### Sentinel is a Distributed Data Network

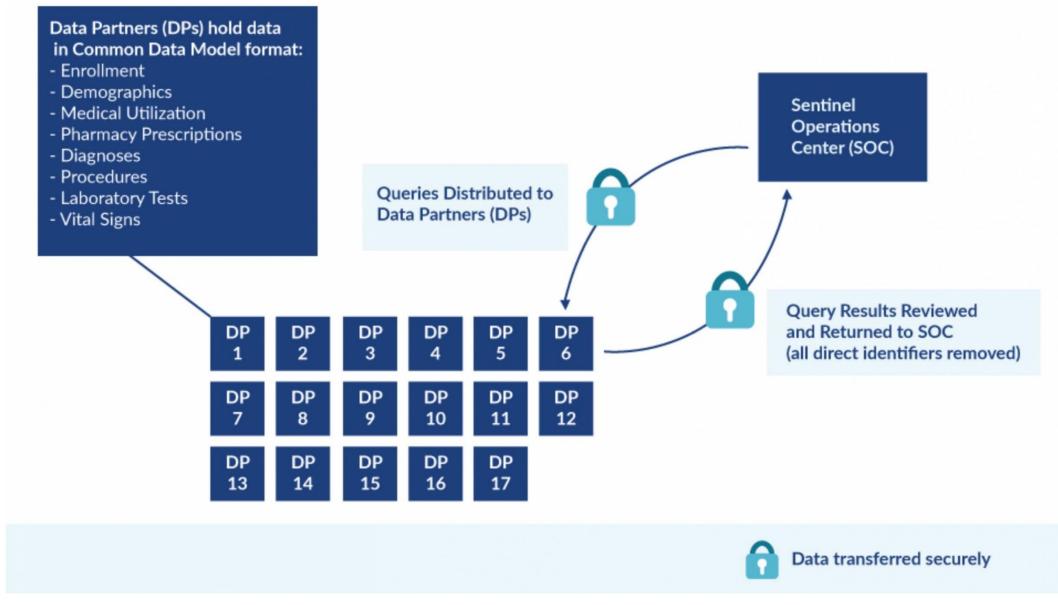

### Active Risk Identification and Analysis (ARIA)

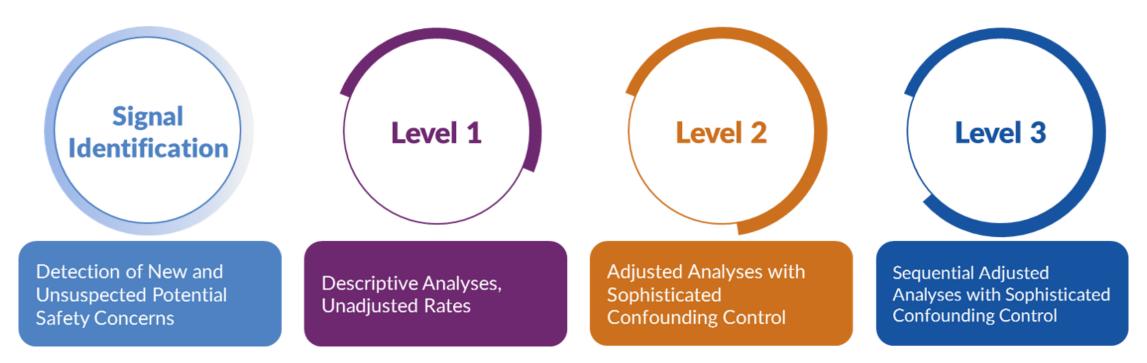

- Template computer programs with standardized questions
- Parameterized at program execution
- Pre-tested and quality-checked
- Standard output

What are you investigating?

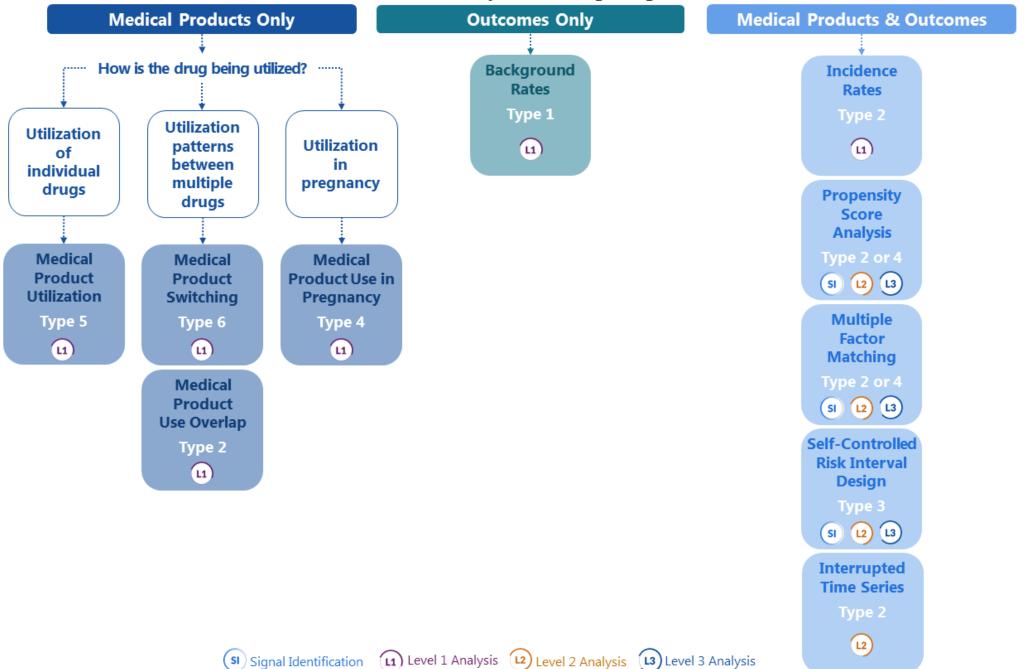

What are you investigating?

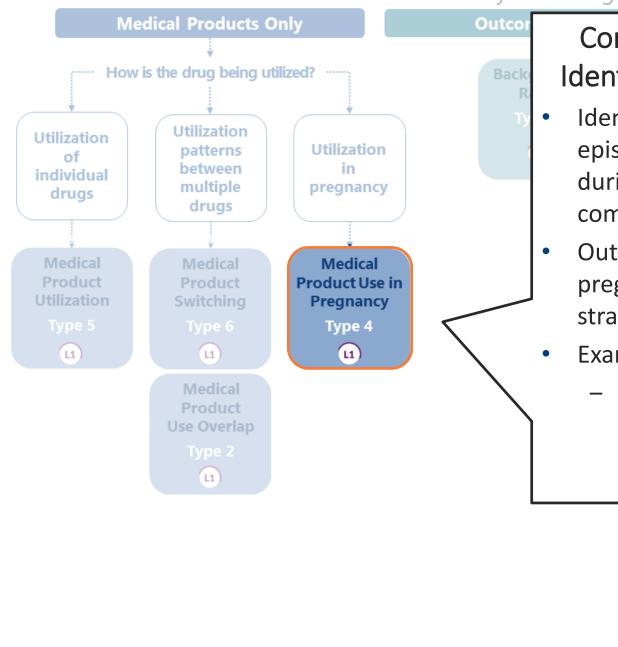

#### **Construct Pregnancy Episodes and** Identify Medical Product Use (Type 4)

- Identifies live births to create pregnancy episodes and assesses medical product use during pregnancy episodes and in a comparator group of women.
- Output metrics include number of pregnancy episodes, medication use stratified by trimester.
- Example:
  - Evaluate utilization patterns of phosphodiesterase 5 inhibitors in pregnant women

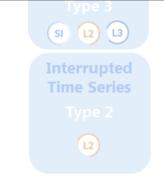

(SI) Signal Identification (L1) Level 1 Analysis (L2) Level 2 Analysis (L3) Level 3 Analysis

Submit Comment

#### Phosphodiesterase Type 5 (PDE5) Inhibitor Utilization Among Women

| Project Title   | Phosphodiesterase Type 5 (PDE5) Inhibitor Utilization Among Women                                                                                                    |
|-----------------|----------------------------------------------------------------------------------------------------|
| Date Posted     | Friday, October 12, 2018                                                                                                    |
| Project ID      | cder_mpl1r_wp111-112                                                                                                    |
| Status          | Complete                                                                                                    |
| Deliverables    | Sentinel Modular Program Report: Phosphodiesterase Type 5 (PDE5) Inhibitor Utilization Among Reproductive-Aged Women, Report 1                                                                                                    |
|                 | Sentinel Modular Program Report: Phosphodiesterase Type 5 (PDE5) Inhibitor Utilization Among<br>Pregnant Women, Report 2                                                                                                    |
| Description     | The goal of this query was to estimate phosphodiesterase type 5 (PDE5) inhibitor utilization among women in the Sentinel Distributed Database (SDD). Report 1 contains estimates of phosphodiesterase type 5 (PDE5) inhibitor use among reproductive-aged women. Report 2 contains estimates of PDE5 inhibitor use that occurred during a pregnancy ending in a live-born delivery or within 90 days prior to pregnancy start, among women. Data from January 1, 2001 to March 31, 2018 from 16 Data Partners contributing to the SDD were included in this report. This request was distributed to Data Partners on August 27, 2018. |
| Medical Product | phosphodiesterase type 5 (PDE5) inhibitor                                                                                                    |

https://www.sentinelinitiative.org/drugs/assessments/phosphodiesterase-type-5-pde-5-inhibitor-utilization-among-women Level 2 Analysis

### PDE5 Inhibitor use among women with live birth deliveries

Table 1a. Summary of Pregnancy Episodes with Prevalent Phosphodiesterase Type 5 (PDE5) Inhibitor Use among Women with Live Birth Deliveries in the Sentinel Distributed Database between January 1, 2001 and March 31, 2018, by Pregnancy-Related Time Period

| Total Number of Eligible Pregnant Women: 2,776,562 |                                               |                                         |                  |                  |                  |                  |                   |                                 |                                 |                                 |
|----------------------------------------------------|-----------------------------------------------|-----------------------------------------|------------------|------------------|------------------|------------------|-------------------|---------------------------------|---------------------------------|---------------------------------|
|                                                    | Number of Pregnancy Episodes with Product Use |                                         |                  |                  |                  |                  |                   |                                 |                                 |                                 |
|                                                    | During Any<br>Period <sup>1</sup>             | 90 Days<br>Before<br>Pregnancy<br>Start | Any<br>Trimester | 1st<br>Trimester | 2nd<br>Trimester | 3rd<br>Trimester | All<br>Trimesters | Only During<br>1st<br>Trimester | Only During<br>2nd<br>Trimester | Only During<br>3rd<br>Trimester |
| Number of Eligible Pregnancy Episodes              | 3,373,369                                     | 3,373,369                               | 3,373,369        | 3,373,369        | 3,373,369        | 3,368,587        | 3,368,587         | 3,373,369                       | 3,373,369                       | 3,368,587                       |
| Any PDE5 Inhibitor                                 | 139                                           | 91                                      | 96               | 88               | 21               | 21               | 16                | 71                              | 3                               | 4                               |
| Sildenafil                                         | 127                                           | 83                                      | 85               | 81               | 13               | 12               | 10                | 70                              | 2                               | 2                               |
| Tadalafil                                          | 14                                            | 8                                       | 12               | 7                | 8                | 10               | 6                 | 1                               | 1                               | 3                               |
| Vardenafil                                         | 1                                             | 1                                       | 0                | 0                | 0                | 0                | 0                 | 0                               | 0                               | 0                               |
| Avanafil                                           | 0                                             | 0                                       | 0                | 0                | 0                | 0                | 0                 | 0                               | 0                               | 0                               |

### PDE5 Inhibitor use among women with live birth deliveries

Table 4. Percentage of Prevalent Episodes of Phosphodiesterase Type 5 (PDE5) Inhibitor Use with Related Conditionsand Indications Among Women with Live Birth Deliveries in the Sentinel Distributed Database between January 1,2001 and March 31, 2018

|                                         | Any PDE5 Inhibitor | Sildenafil | Tadalafil | Vardenafil | Avanafil |
|-----------------------------------------|--------------------|------------|-----------|------------|----------|
| Total Episodes <sup>1</sup>             | 148                | 133        | 18        | 1          | 0        |
| Conditions and Indications <sup>2</sup> |                    |            |           |            |          |
| Cardiovascular implications             | 3.4%               | 2.3%       | 11.1%     | 0.0%       | 0.0%     |
| Cutaneous implications                  | 9.5%               | 9.8%       | 5.6%      | 0.0%       | 0.0%     |
| Gastrointestinal implications           | 0.0%               | 0.0%       | 0.0%      | 0.0%       | 0.0%     |
| Neurological implications               | 2.0%               | 0.8%       | 11.1%     | 0.0%       | 0.0%     |
| Pulmonary arterial hypertension         | 15.5%              | 10.5%      | 61.1%     | 0.0%       | 0.0%     |
| Pulmonary implications                  | 2.0%               | 1.5%       | 11.1%     | 0.0%       | 0.0%     |
| Reproductive implications               | 38.5%              | 37.6%      | 50.0%     | 0.0%       | 0.0%     |
| Sexual implications                     | 2.7%               | 3.0%       | 0.0%      | 0.0%       | 0.0%     |
| Urogenital implications                 | 4.7%               | 3.8%       | 16.7%     | 0.0%       | 0.0%     |
| Fetal growth retardation                | 25.0%              | 26.3%      | 16.7%     | 0.0%       | 0.0%     |
| Preeclampsia                            | 31.1%              | 29.3%      | 50.0%     | 0.0%       | 0.0%     |
| Diabetes                                | 6.1%               | 6.8%       | 0.0%      | 0.0%       | 0.0%     |
| Lupus                                   | 6.8%               | 5.3%       | 16.7%     | 0.0%       | 0.0%     |
| None of the conditions of interest      | 35.1%              | 35.3%      | 22.2%     | 100.0%     | 0.0%     |

### PDE5 Inhibitor use among women with live birth deliveries

Figure 1. Utilization of Phosphodiesterase Type 5 (PDE5) Inhibitors Among Women with Live Birth Deliveries in the Sentinel Distributed Database between January 1, 2001 and March 31, 2018, by Delivery Year

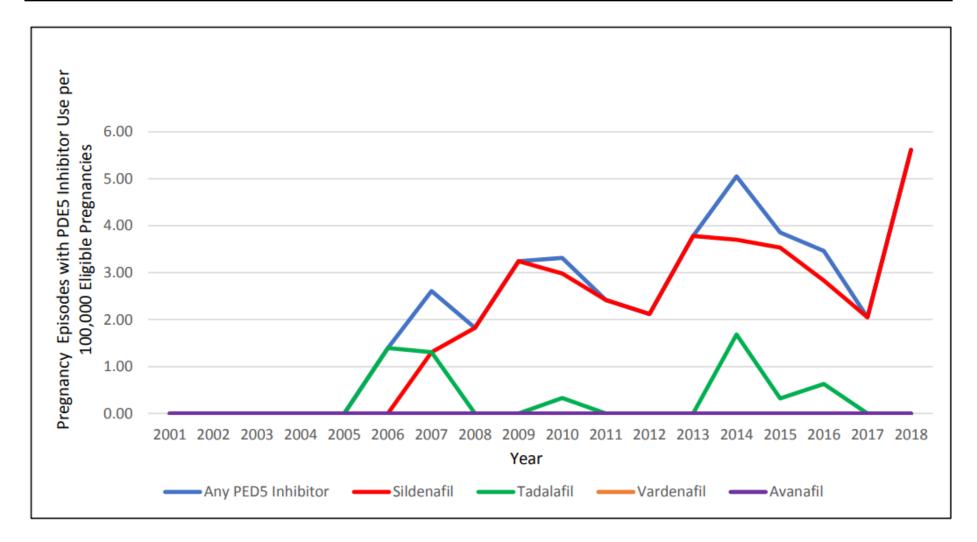

What are you investigating?

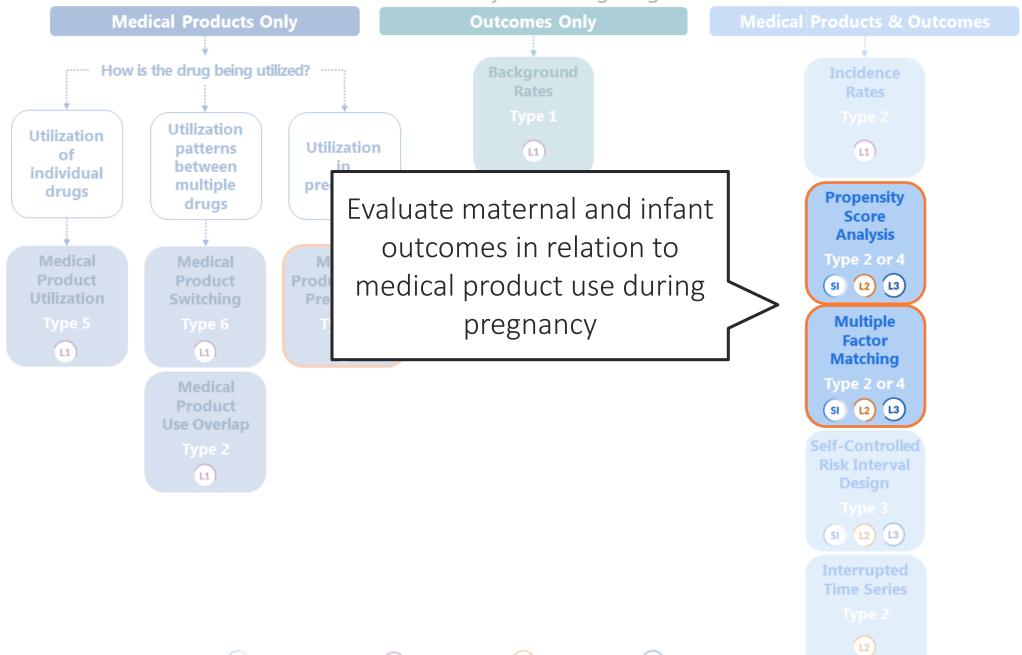

# Sentinel's Public Documentation and SAS Program Depot

# Public Repositories - <u>https://dev.sentinelsystem.org/</u>

| Name                                                                  |                                                      |
|-----------------------------------------------------------------------|------------------------------------------------------|
| Analytic Development / qrp                                            | <ul> <li>Download a query request package</li> </ul> |
| Analytic Development / qrp_lookupfiles                                |                                                      |
| Duke/CMS / cms_medicare_ffs_datamart                                  |                                                      |
| Quality Assurance / qa_package                                        |                                                      |
| Sentinel Analytic Packages / Sentinel Analytic Packages               | Download a package from a specific query             |
| Sentinel Common Data Model / sentinel_common_data_model               |                                                      |
| Sentinel Documentation / Sentinel Routine Querying Tool Documentation | Read the documentation                               |
| Sentinel Query Builder / querybuilder                                 |                                                      |
| Sentinel Query Builder / querybuilder_code_list_template              |                                                      |
| Sentinel Query Builder / querybuilder_get_output                      |                                                      |
| Sentinel Query Builder / querybuilder_json_conversion                 |                                                      |
| Sentinel Query Builder / querybuilder_template_inputfiles             |                                                      |
| Synthetic Public Use Files / synpuf_datasets                          |                                                      |
| Synthetic Public Use Files / synpuf_demo_package                      |                                                      |
| Synthetic Public Use Files / synpuf_overview                          |                                                      |

### Data Quality Review and Characterization Programs

#### **Quality Assurance (QA) Package**

#### Overview

This document describes the program package used to perform quality assurance (QA) review and characterization of data in the Sentinel Common Data Model (SCDM) format. This program package helps to ensure the data meets the necessary standards for data transformation consistency and quality.

Analytic programs that are executed against data that is not in SCDM format will likely yield errors. Successful execution of the QA package indicates that the source data adheres to SCDM rules. Note that data must be in the form of SAS® datasets in order to use these analytic programs.

#### **Folder Structure**

- docs: is where specifications are saved; specifications provide details about the request parameters and functionality of the QA package
- dplocal: is where datasets with patient identifiers are saved. For more information about Sentinel's privacy standards, please refer to The Sentinel System Principles and Policies.
- inputfiles: is the subfolder containing all input files and lookup tables needed to execute a request. Input files contain information on what tables should be output and the type of analyses conducted on the variables in each table
- msoc: is where aggregated program results are saved
- sasprograms: contains the file(s) to be executed

#### Requirements

- UNIX/Linux or Windows environment
- SAS version 9.3 or higher
- SCDM formatted data (Medicare Claims Synthetic Public Use Files are available in the Sentinel Common Data Model Format here)

### Cohort Identification and Descriptive Analysis (CIDA)

#### SENTINEL ROUTINE QUERYING SYSTEM OVERVIEW

The purpose of this repository is to document version 8.0.3 of the Sentinel Routine Querying System, also known as the Query Request Package (QRP). This system is comprised of cohort identification and analytic modules.

This documentation describes QRP capabilities and provides the information required to build query packages (i.e., input and output specifications) to address questions of interest.

#### **COHORT IDENTIFICATION AND DESCRIPTIVE ANALYSIS (CIDA) MODULE**

QRP's Cohort Identification and Descriptive Analysis Module (CIDA) identifies and extracts cohorts of interest from the Sentinel Distributed Database based on requester-defined options (e.g., exposures, outcomes, continuous enrollment requirements, incidence criteria, inclusion/exclusion criteria, relevant age groups, demographics).

CIDA calculates descriptive statistics for the cohort(s) of interest and outputs datasets that may be useful for additional analyses.

#### **CIDA Cohort Identification Strategies**

- Type 1: Extract information to calculate background rates
- Type 2: Extract information on exposures and follow-up time
- Type 3: Extract information for a self-controlled risk interval design
- Type 4: Extract information for medical product use during pregnancy
- Type 5: Extract information for medical product utilization
- Type 6: Extract information on manufacturer-level product utilization and switching patterns

#### Downloading Sentinel Analytic Packages Sentinel Analytic Packages

#### Overview

A Sentinel analytic package is a standard folder structure containing detailed user-defined specifications, input files, SAS® macros, and SAS programs used to conduct Sentinel's routine querying analyses. A package allows the user to select the cohort(s) of interest in order to examine their health profile and outcomes.

Sentinel's analytic request packages are intended to run on data formatted in accordance with the Sentinel Common Data Model (SCDM). Note that data must be in SAS datasets to use these analytic programs.

#### Analytic Request Packages Available for Download

| Request ID       | Summary                                                                                                    |
|------------------|----------------------------------------------------------------------------------------------------|
| cder_mpl2p_wp011 | Osteoporotic Fractures following Lupron Depot-PED Use: A Multiple Factor Matched Analysis                                                                                                   |
| cder_mpl2p_wp016 | Non-Melanoma Skin Cancer following Hydrochlorothiazide Use: A Propensity Score Matched Analysis                                                                                             |
| cder_mpl2p_wp007 | Severe Uterine Bleed following Novel Oral Anticoagulants Use: A Propensity Score Matched Analysis                                                                                           |
| cder_mpl2r_wp008 | Acute Myocardial Infarction and Hospitalized Heart Failure following Saxagliptin or Sitagliptin Use: A Propensity Score Matched Analysis                                                    |
| cder_mpl2p_wp009 | Stroke, Gastrointestinal Bleeding, and Intracranial Hemorrhage following Apixaban or Warfarin Use in Patients with Non-Valvular Atrial Fibrillation: A Propensity<br>Score Matched Analysis |
| cder_mpl2p_wp006 | Seizure following Ranolazine Use: A Self-Controlled Risk Interval Analysis (an update to cder_mpl2p_wp002)                                                                                  |
| cder_mpl2p_wp005 | Stroke following Atypical Antipsychotic or Z-Hypnotic Use in Patients with Prior Use of Selective Serotonin Reuptake Inhibitors (SSRIs): A Propensity Score<br>Matched Analysis             |
| cder_mpl2p_wp001 | Venous Thromboembolism following Continuous or Extended Cycle Contraceptive Use: A Propensity Score Matched Analysis                                                                        |
| cder_mpl2p_wp004 | Stroke following Typical or Atypical Antipsychotic Use in non-Elderly Patients: A Propensity Score Matched Analysis                                                                         |
| cder_mpl2p_wp002 | Seizure following Ranolazine Use: A Self-Controlled Risk Interval Analysis                                                                                                    |

# Query Request Package (QRP)

#### **Operations Center Process Flow**

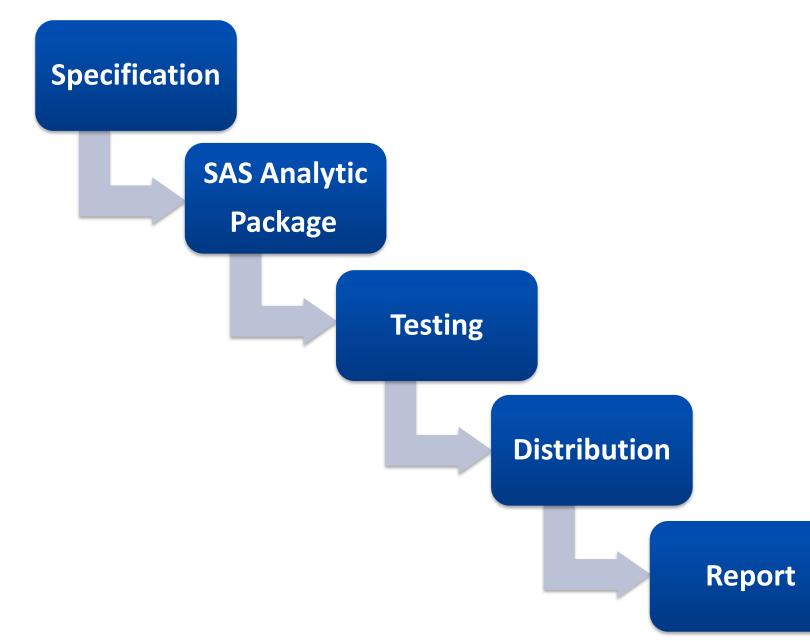

#### **Operations Center Process Flow**

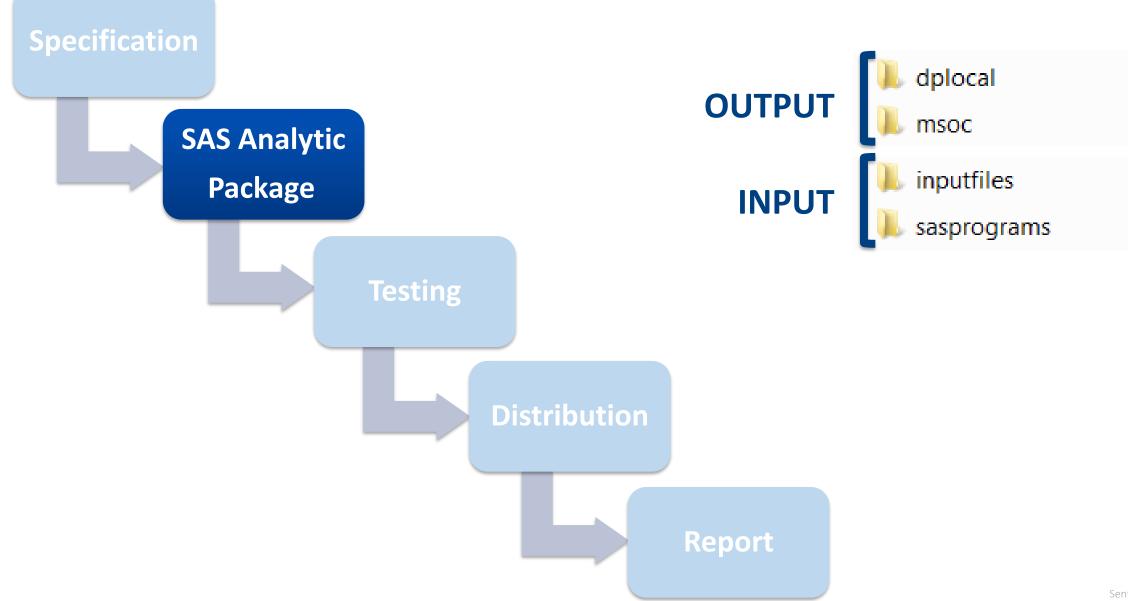

Sentinel Initiative | 28

### Query Request Package: folder structure

# b dplocal

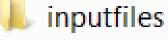

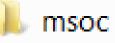

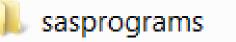

- $\leftarrow$  [empty before distribution]
- Will contain patient-level data
- Will NOT be returned by DP

### Query Request Package: folder structure

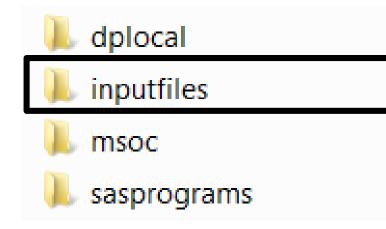

← Macros for running standardized programs
 Parameterized files created specific to each request

### Input Files: user-created with query parameters and codes

| \mu macros                   | 1/14/2020 4:18 PM  | File folder      |           |
|------------------------------|--------------------|------------------|-----------|
| 📑 comorbcodes.sas7bdat       | 10/30/2019 2:55 PM | SAS Data Set     | 192 KB    |
| 📑 drugclass.sas7bdat         | 11/18/2019 7:43 PM | SAS Data Set     | 9,216 KB  |
| readme.md                    | 9/16/2019 9:05 AM  | MD File          | 1 KB      |
| 🔀 run_programs.sas           | 1/14/2020 4:25 PM  | SAS System Progr | 4 KB      |
| 📴 wp013_cohort_r01.sas7bdat  | 12/27/2019 12:04   | SAS Data Set     | 128 KB    |
| 📴 wp013_cohort_r02.sas7bdat  | 12/27/2019 12:04   | SAS Data Set     | 128 KB    |
| 📴 wp013_cohortcodes.sas7bdat | 12/27/2019 12:08   | SAS Data Set     | 384 KB    |
| 📑 wp013_combo.sas7bdat       | 12/27/2019 12:07   | SAS Data Set     | 128 KB    |
| 📴 wp013_combocodes.sas7bdat  | 12/27/2019 12:06   | SAS Data Set     | 128 KB    |
| wp013_comorb.sas7bdat        | 12/27/2019 12:09   | SAS Data Set     | 128 KB    |
| 📑 wp013_comparison.sas7bdat  | 12/27/2019 12:09   | SAS Data Set     | 504 KB    |
| wp013_covar.sas7bdat         | 12/27/2019 12:09   | SAS Data Set     | 20,928 KB |
| wp013_exclusions.sas7bdat    | 12/27/2019 12:08   | SAS Data Set     | 12,480 KB |
| 📴 wp013_micohort.sas7bdat    | 12/27/2019 12:05   | SAS Data Set     | 128 KB    |
| 📑 wp013_monitoring.sas7bdat  | 12/27/2019 12:04   | SAS Data Set     | 128 KB    |
| 📴 wp013_pregdur.sas7bdat     | 12/27/2019 12:09   | SAS Data Set     | 128 KB    |
| 📴 wp013_strata_r01.sas7bdat  | 12/27/2019 12:09   | SAS Data Set     | 128 KB    |
| 📑 wp013_strata_r02.sas7bdat  | 12/27/2019 12:09   | SAS Data Set     | 128 KB    |
| 📴 wp013_subgroup.sas7bdat    | 12/27/2019 12:09   | SAS Data Set     | 128 KB    |
| 📑 wp013_type4.sas7bdat       | 12/27/2019 12:04   | SAS Data Set     | 128 KB    |
| 📑 wp013_util.sas7bdat        | 12/27/2019 12:09   | SAS Data Set     | 128 KB    |
|                              |                    |                  |           |

#### **Input Files**

- Varied from request to request / analyst to analyst
- Some are required
- Some are optional

# Input Files: standard macros

| 👢 reportmacros                | 9/27/2018 4:06 PM | File folder      |       |
|-------------------------------|-------------------|------------------|-------|
| 🛃 combo.sas                   | 5/1/2018 4:01 PM  | SAS System Progr | 65 KB |
| 🛃 matchtables.sas             | 5/1/2018 4:01 PM  | SAS System Progr | 36 KB |
| 🛃 ms_agestrat.sas             | 8/6/2018 4:16 PM  | SAS System Progr | 6 KB  |
| 🛃 ms_appendfiles.sas          | 5/1/2018 4:01 PM  | SAS System Progr | 4 KB  |
| 🛃 ms_attrition.sas            | 8/6/2018 4:16 PM  | SAS System Progr | 33 KB |
| 🛃 ms_caresettingprincipal.sas | 5/1/2018 4:01 PM  | SAS System Progr | 4 KB  |
| 🛃 ms_cci_elix.sas             | 5/1/2018 4:01 PM  | SAS System Progr | 18 KB |
| 🛃 ms_cidacov.sas              | 8/6/2018 4:16 PM  | SAS System Progr | 69 KB |
| 🛃 ms_cidadenom.sas            | 8/6/2018 4:16 PM  | SAS System Progr | 62 KB |
| 🛃 ms_cidanum.sas              | 8/6/2018 4:16 PM  | SAS System Progr | 48 KB |
| 🛃 ms_cidatables.sas           | 8/6/2018 4:16 PM  | SAS System Progr | 21 KB |
| 🛃 ms_cidatablest3.sas         | 8/6/2018 4:16 PM  | SAS System Progr | 41 KB |
| 🛃 ms_cidatablest4.sas         | 8/6/2018 4:16 PM  | SAS System Progr | 42 KB |
| 🛃 ms_cidatablest5.sas         | 8/6/2018 4:16 PM  | SAS System Progr | 43 KB |
| 🛃 ms_codedistribution.sas     | 8/6/2018 4:16 PM  | SAS System Progr | 11 KB |
| 🛃 ms_covariate_adjustment.sas | 8/6/2018 4:16 PM  | SAS System Progr | 65 KB |
| 🛃 ms_createcat.sas            | 5/1/2018 4:01 PM  | SAS System Progr | 4 KB  |
| 🛃 ms_createcensortable.sas    | 8/6/2018 4:16 PM  | SAS System Progr | 8 KB  |
| 🛃 ms_createclaimepi.sas       | 5/1/2018 4:01 PM  | SAS System Progr | 4 KB  |
| 🛃 ms_createcontrolgroup.sas   | 8/6/2018 4:16 PM  | SAS System Progr | 27 KB |
| 🛃 ms_createpov1.sas           | 8/6/2018 4:16 PM  | SAS System Progr | 10 KB |
| 🛃 ms_createpov1t4.sas         | 8/6/2018 4:16 PM  | SAS System Progr | 7 KB  |
| 🛃 ms_createpov2.sas           | 8/6/2018 4:16 PM  | SAS System Progr | 3 KB  |
| 🛃 ms_createpov3.sas           | 8/6/2018 4:16 PM  | SAS System Progr | 12 KB |
| 🛃 ms_createpov4.sas           | 8/6/2018 4:16 PM  | SAS System Progr | 6 KB  |
| 🛃 ms_createpov4t4.sas         | 5/1/2018 4:01 PM  | SAS System Progr | 3 KB  |
| 🛃 ms_createpov56.sas          | 8/6/2018 4:16 PM  | SAS System Progr | 13 KB |

#### **CIDA Macros**

### Query Request Package: folder structure

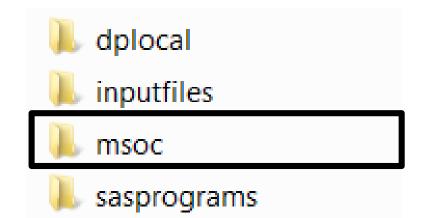

#### ← [empty before distribution]

- Will contain aggregated DP-level data
- WILL be returned by DP

### Query Request Package: folder structure

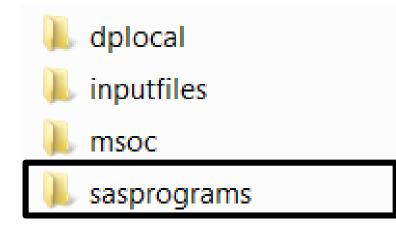

← Contains header program "[request ID].sas" e.g. 送 cber\_mpl1r\_wp023\_nsdp\_v01.sas

### Conducting Pregnancy Analyses in Sentinel

Creating and analyzing a cohort of deliveries

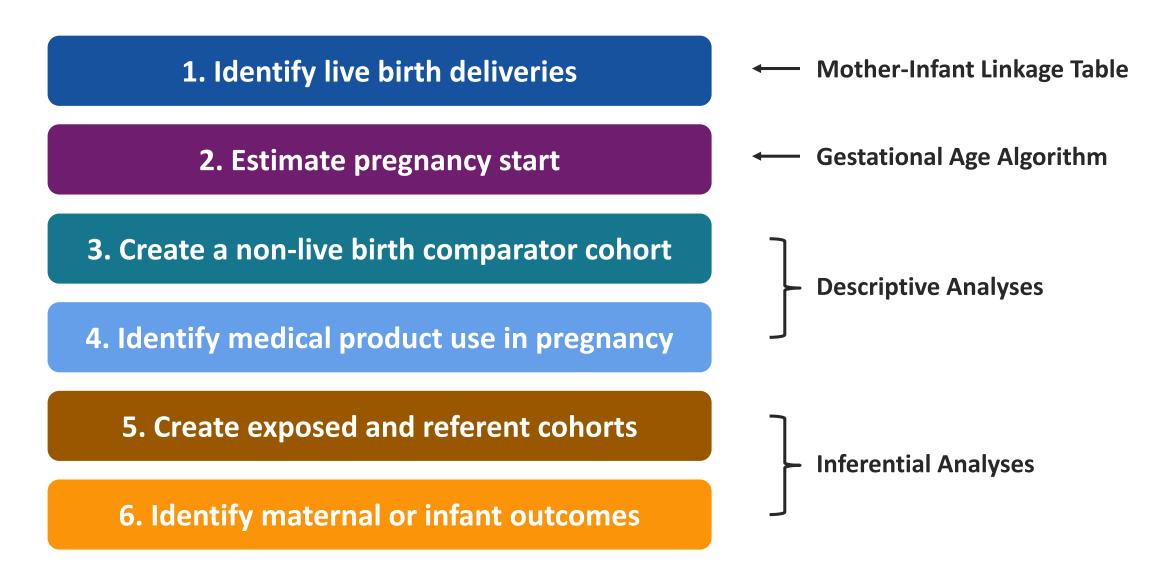

### Creating and analyzing a cohort of deliveries

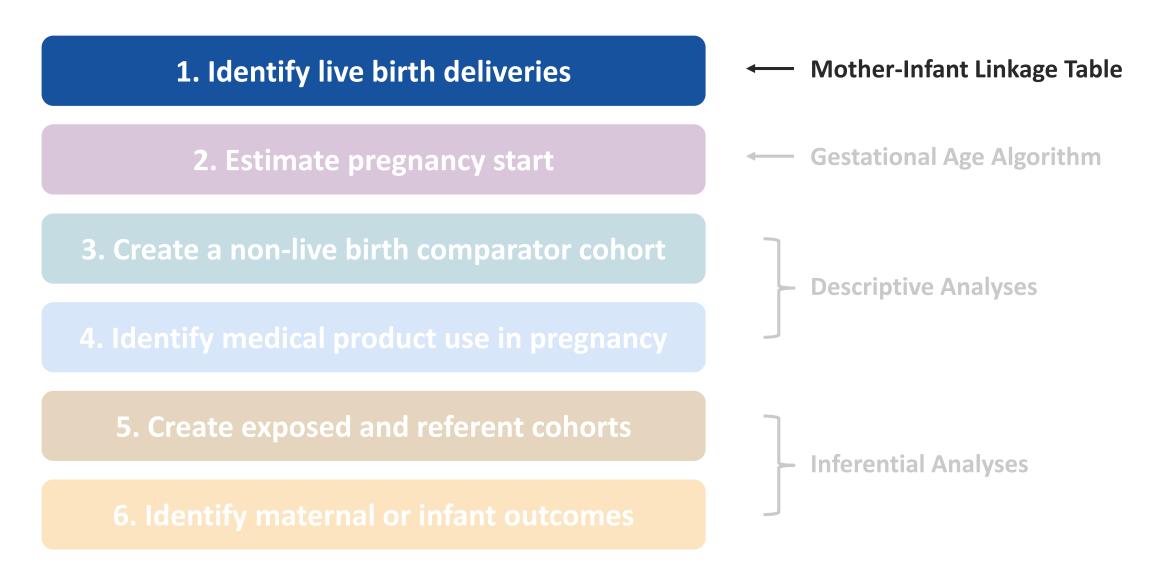

### Identifying pregnancies in Sentinel Data

- Data available for identifying deliveries: insurance claims data
- This does <u>NOT</u> include: registry data, electronic health record data, birth certificate data, etc.
- Live birth deliveries and pregnancy episodes are identified using validated algorithms
- Currently, only live birth deliveries are identified
- Identification of non-live birth outcomes (miscarriage, stillbirth) is of interest, but is challenging in US insurance claims data
  - Accuracy of codes to identify non-live birth outcomes is questionable
  - Estimates of gestational age are uncertain

### Methods for identifying a live birth cohort

Live birth deliveries and pregnancy episodes are identified using validated algorithms

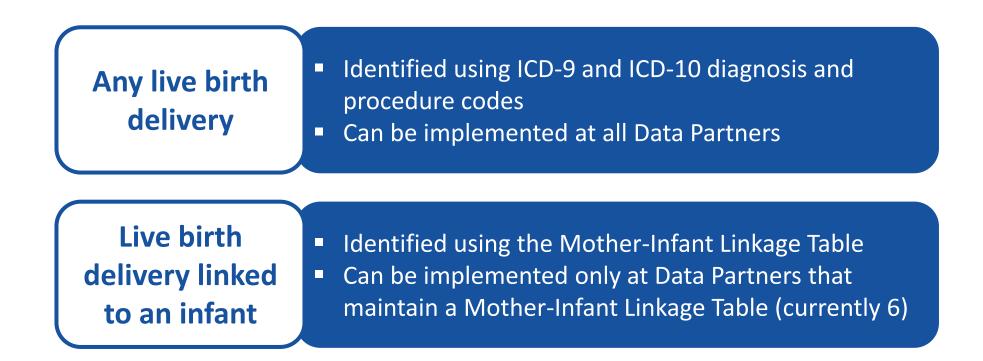

#### Live birth deliveries: codes

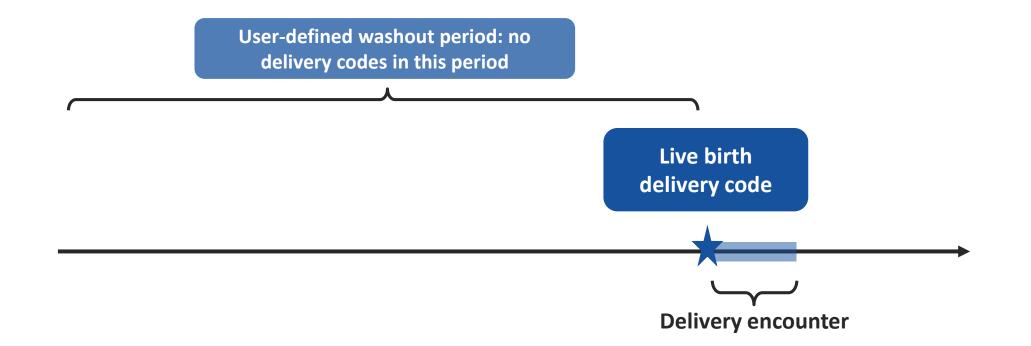

#### User-specified: Live birth delivery encounter type

Live birth delivery date = admission date for delivery encounter

#### Live birth deliveries: codes

|    | group | stockgroup | codecat | codetype | code    | caresettingprincipal |
|----|-------|------------|---------|----------|---------|----------------------|
| 1  | base  | delivery   | PX      | 10       | 10D07Z3 | IP*                  |
| 2  | base  | delivery   | PX      | 10       | 0W8NXZZ | IP*                  |
| 3  | base  | delivery   | PX      | 10       | 10D07Z4 | IP*                  |
| 4  | base  | delivery   | PX      | 10       | 10D07Z5 | IP*                  |
| 5  | base  | delivery   | PX      | 10       | 10S07ZZ | IP*                  |
| 6  | base  | delivery   | PX      | 10       | 10D07Z6 | IP*                  |
| 7  | base  | delivery   | PX      | 10       | 10D07Z8 | IP*                  |
| 8  | base  | delivery   | PX      | 10       | 10900ZC | IP*                  |
| 9  | base  | delivery   | PX      | 10       | 10908ZC | IP*                  |
| 10 | base  | delivery   | PX      | 10       | 10907ZC | IP*                  |
| 11 | base  | delivery   | PX      | 10       | 10904ZC | IP*                  |
| 12 | base  | delivery   | PX      | 10       | 10903ZC | IP*                  |
| 13 | base  | delivery   | PX      | 10       | 10D07Z7 | IP*                  |
| 14 | base  | delivery   | PX      | 10       | 10E0XZZ | IP*                  |
| 15 | base  | delivery   | PX      | 10       | 10D00Z0 | IP*                  |
| 16 | base  | delivery   | PX      | 10       | 10D00Z1 | IP*                  |
| 17 | base  | delivery   | PX      | 10       | 10D00Z2 | IP*                  |

This variable does two things:

- 1. Specifies encounter type
- 2. Specifies the position of discharge diagnosis codes

IP\* = diagnosis code can be in
the principle or secondary
diagnosis position

Specifying IPP would result in:

- Including only delivery codes that occur in the inpatient setting
- Including only diagnosis codes that are the principle discharge codes

#### **1.** Identify live birth deliveries: codes

#### Mother-Infant Linkage Table

| Mother-Infant Linkage Data |
|----------------------------|
| Mother-Infant Linkage      |
| Mother ID                  |
| Mother Birth Date          |
| Encounter ID & Type        |
| Admission & Discharge Date |
| Child ID                   |
| Child Birth Date           |
| Mother-Infant Match Method |
| Etc.                       |

Table in the Sentinel Common Data Model, populated by six Data Partners

- 4 national claims insurers
- 1 Medicaid data source
- 1 regional claims insurer

Mother-Infant Linkage Table is used to identify linked mother-infant pairs for further analysis

### Steps for creating the MIL table

| ID deliveries<br>and infants | A. The SOC distributes<br>the mother-infant<br>identification program<br>package to DPs | B. DPs execute the<br>package and return<br>results to SOC        | C. SOC reviews the results to ensure accuracy                    |                          |
|------------------------------|-----------------------------------------------------------------------------------------|-------------------------------------------------------------------|------------------------------------------------------------------|--------------------------|
| ↓<br>Link                    | D. DPs complete linkage<br>using their own<br>processes and source<br>data              |                                                                   |                                                                  |                          |
| ↓<br>Quality<br>assurance    | E. SOC distributes the<br>MIL table quality<br>assurance (QA) program<br>package to DPs | F. DPs execute the MIL<br>QA package and return<br>results to SOC | G. SOC evaluates results<br>from the MIL QA and<br>issues report | H. DPs respond to report |
| <b>↓</b><br>Final table      | I. SOC approves MIL<br>table                                                            |                                                                   |                                                                  |                          |

#### **1. Identify live birth deliveries: MIL**

#### Process of building MIL at each Data Partner

Phase A Refresh Process

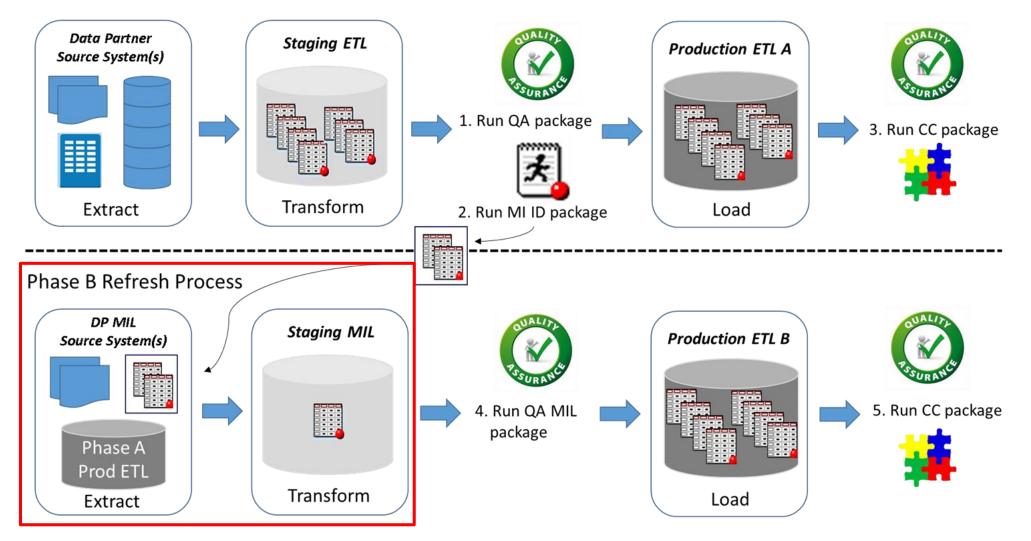

#### **1.** Identify live birth deliveries: MIL

## Identifying deliveries for the MIL table

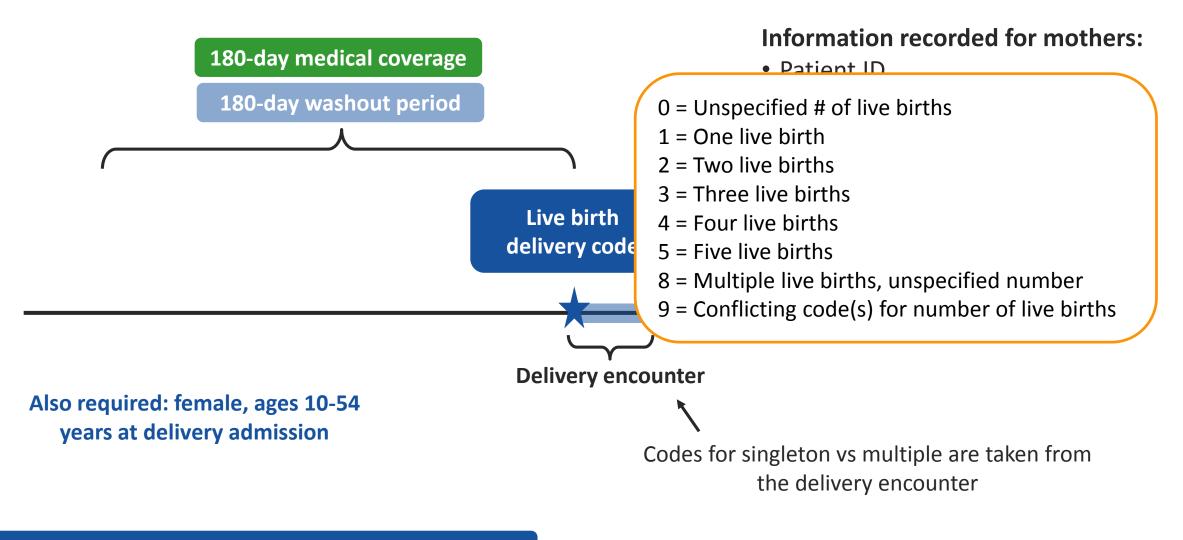

1. Identify live birth deliveries: MIL

## Identifying infants for the MIL table

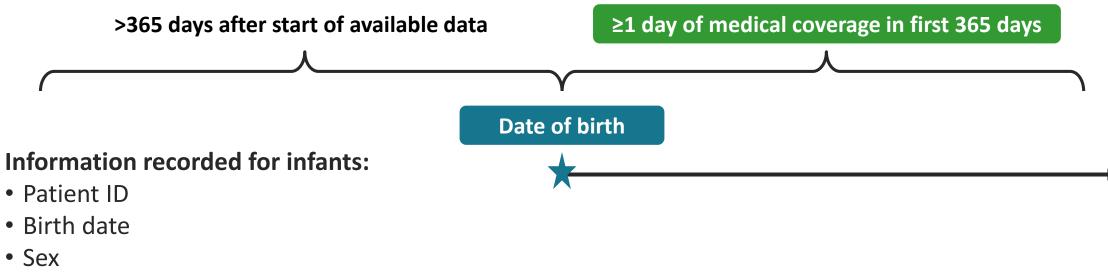

• Date of first enrollment

### Linking mothers to infants

- Linkage process and source data is determined by each Data Partner
- Most matches were *deterministic* and relied on subscriber IDs; *probabilistic* matching was also used by some Data Partners
- Multiple infants could be linked to the single delivery, but only one linkage was allowed per infant

### Linking mothers to infants

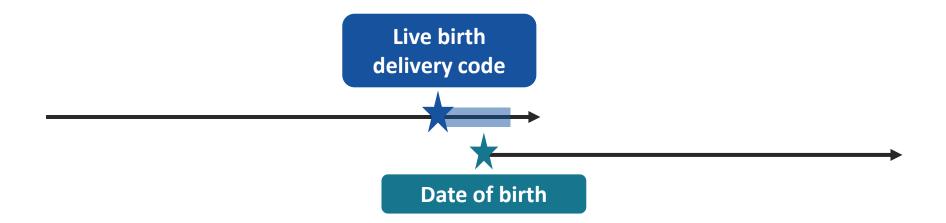

#### New variable for MatchMethod:

- BC = Birth Certificate
- RE = DP maintained birth registry
- SI = health plan subscriber or family number
- LA = exact or probabilistic last name and address match based upon health plan administrative data OT = other

#### Values of MatchMethod if no link is made:

- N1 = No subscriber/family IDs available for linkage
- N2 = No name/address available for linkage
- N3 = Neither subscriber/family IDs nor
- name/address available for linkage
- NA = no linkage

### Linking mothers to infants

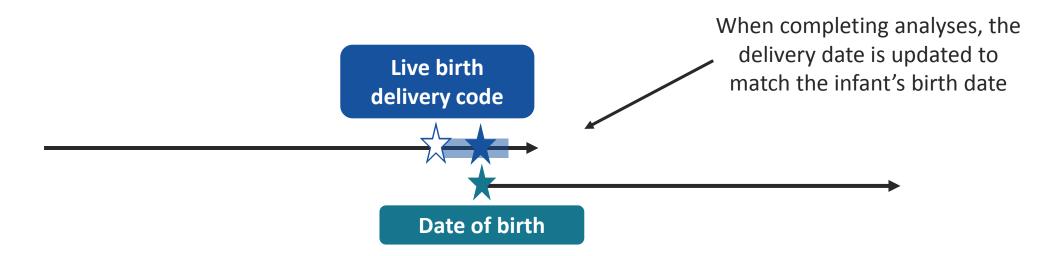

#### New variable for MatchMethod:

- BC = Birth Certificate
- RE = DP maintained birth registry
- SI = health plan subscriber or family number
- LA = exact or probabilistic last name and address match based upon health plan administrative data OT = other

#### Values of MatchMethod if no link is made:

- N1 = No subscriber/family IDs available for linkage
- N2 = No name/address available for linkage
- N3 = Neither subscriber/family IDs nor
- name/address available for linkage
- NA = no linkage

### Mother Infant Linkage – Latest Data

Approximately 4 million linked deliveries available in the SCDM currently – updated regularly

|                   | Total     |
|-------------------|-----------|
| Deliveries        | 5,637,969 |
| Infants           | 7,849,566 |
| Linked deliveries | 4,094,436 |
| Linkage rate      | 72.62%    |

#### Things that impact linkage rates -

- Mothers and infants insured under different plans
- Requirements for identifying deliveries was strict and require enrollment – an infant may have been identified but not the mother because only part of her pregnancy was observed
- Data partners only linked when they had confidence in the link – more linkages could have been possible with looser criteria, but with the cost of incorrect linkages

### Linkage Rates by Birth Types

|                   |                                        |                | Birth type      |                                          |           |
|-------------------|----------------------------------------|----------------|-----------------|------------------------------------------|-----------|
|                   | No indicator<br>of # of live<br>births | One live birth | Two live births | Conflicting codes on<br># of live births | Total     |
| Deliveries        | 492,437                                | 5,021,394      | 101,266         | 17,462                                   | 5,637,969 |
| Linked Deliveries | 152,306                                | 3,849,340      | 76,441          | 13,280                                   | 4,094,436 |
| Linkage Rate      | 30.93%                                 | 76.66%         | 75.49%          | 76.05%                                   | 72.62%    |

### Linkage by age and encounter type

|                   | Maternal age at delivery |           |        |           |  |  |  |
|-------------------|--------------------------|-----------|--------|-----------|--|--|--|
|                   | 10-19                    | 20-44     | 45-54  | Total     |  |  |  |
| Deliveries        | 253,183                  | 5,342,563 | 42,223 | 5,637,969 |  |  |  |
| Linked Deliveries | 116,419                  | 3,966,493 | 11,524 | 4,094,436 |  |  |  |
| Linkage Rate      | 45.98%                   | 74.24%    | 27.29% | 72.62%    |  |  |  |

|                   | Encounter type of delivery         |                                 |                                         |                          |                                   |           |  |  |
|-------------------|------------------------------------|---------------------------------|-----------------------------------------|--------------------------|-----------------------------------|-----------|--|--|
|                   | Inpatient<br>Hospital Stay<br>(IP) | Emergency<br>Department<br>(ED) | Non-Acute<br>Institutional<br>Stay (IS) | Ambulatory<br>Visit (AV) | Other<br>Ambulatory<br>Visit (OV) | Total     |  |  |
| Deliveries        | 5,312,558                          | 8,215                           | 4,457                                   | 219,646                  | 93,093                            | 5,637,969 |  |  |
| Linked Deliveries | 4,053,454                          | 784                             | 2,880                                   | 21,787                   | 15,531                            | 4,094,436 |  |  |
| Linkage Rate      | 76.30%                             | 9.54%                           | 64.62%                                  | 9.92%                    | 16.68%                            | 72.62%    |  |  |

#### Linkage Rates By Year

- Data are less complete in later years esp. for annual updaters
- Infants may not have yet acquired their own information (enrollment spans)

| Year | Deliveries | Linked<br>Deliveries | Linkage<br>Rate |
|------|------------|----------------------|-----------------|
| 2007 | 210,411    | 163,324              | 77.6%           |
| 2008 | 230,638    | 180,807              | 78.4%           |
| 2009 | 574,267    | 466,248              | 81.2%           |
| 2010 | 552,878    | 451,358              | 81.6%           |
| 2011 | 561,007    | 449,315              | 80.1%           |
| 2012 | 563,277    | 428,430              | 76.1%           |
| 2013 | 570,823    | 431,943              | 75.7%           |
| 2014 | 569,901    | 439,447              | 77.1%           |
| 2015 | 572,415    | 439,543              | 76.8%           |
| 2016 | 570,223    | 412,536              | 72.3%           |
| 2017 | 417,434    | 18,314               | 4.4%            |
|      | 5,637,969  | 4,094,436            | 72.6%           |

### Selecting deliveries from the MIL table

#### User-specified: MatchMethod

- BC = Birth Certificate
- RE = DP maintained birth registry
- SI = health plan subscriber or family number
- LA = exact or probabilistic last name and address match based upon health plan administrative data
- OT = other

User-specified: maximum number of days between infant's birth date and infant's first enrollment date

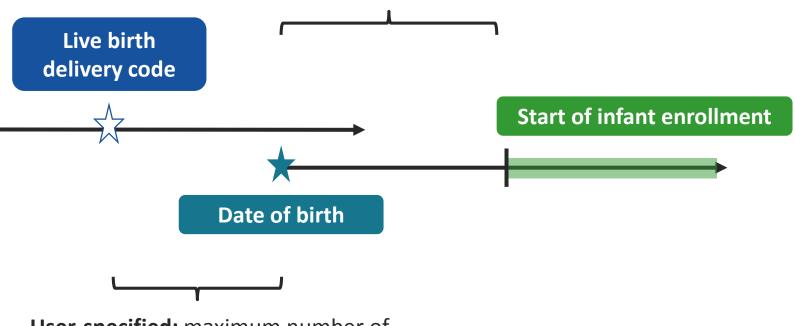

**User-specified:** maximum number of days between mother's delivery admission date and infant's birth date

### Live birth deliveries: MIL table

|   | group          | stockgroup | codecat | codetype | code |
|---|----------------|------------|---------|----------|------|
| 1 | allpregnancies | delivery   | MI      | М        | BC1  |
| 2 | allpregnancies | delivery   | MI      | M        | RE1  |
| 3 | allpregnancies | delivery   | MI      | M        | SI1  |
| 4 | allpregnancies | delivery   | MI      | M        | LA1  |
| 5 | allpregnancies | delivery   | MI      | M        | OT1  |

- Specifying the linkage types to include in the cohort
- Singleton infants only

### Refining the cohort of deliveries

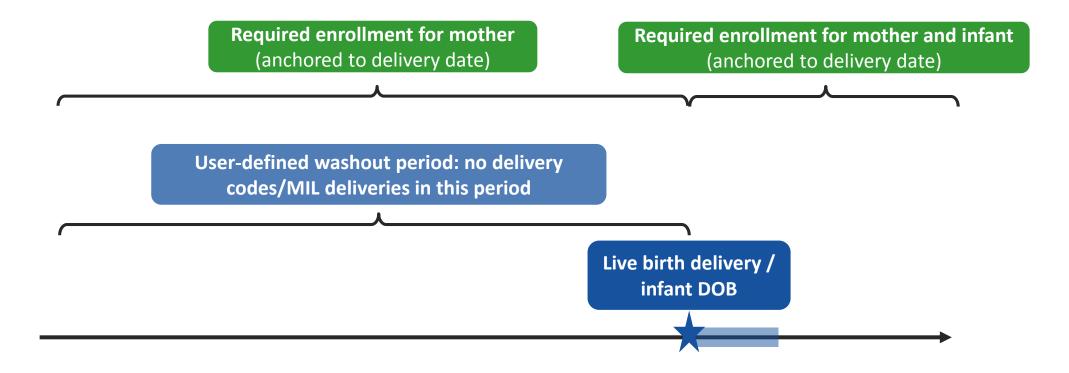

Creating and analyzing a cohort of deliveries

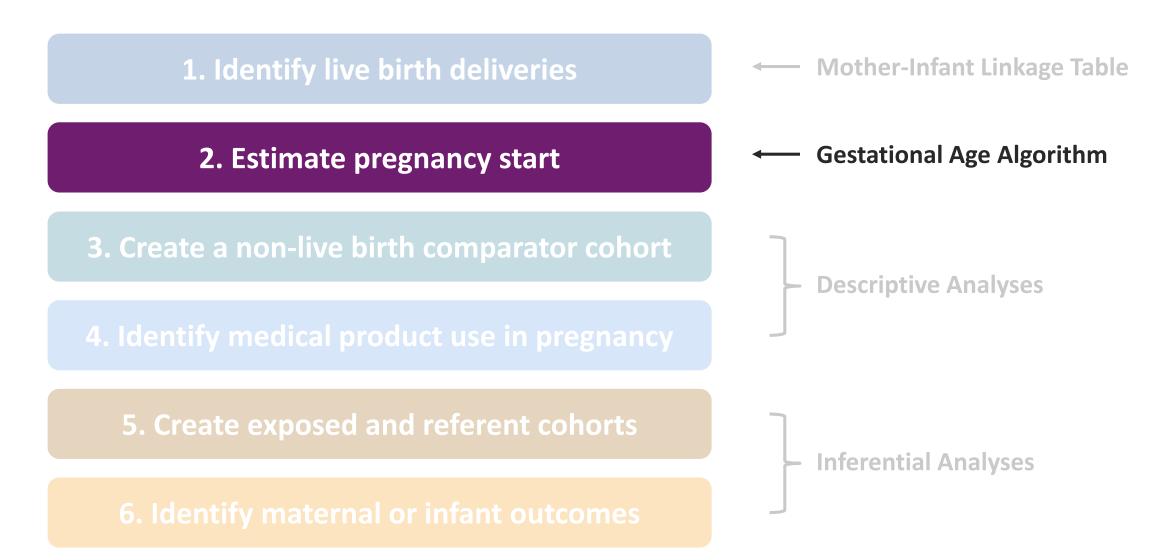

#### Gestational age algorithm

# LMP is not available in US insurance claims data, therefore gestational age needs to be estimated

PHARMACOEPIDEMIOLOGY AND DRUG SAFETY 2013; **22**: 524–532 Published online 21 January 2013 in Wiley Online Library (wileyonlinelibrary.com) **DOI**: 10.1002/pds.3407

ORIGINAL REPORT

# Validation of an algorithm to estimate gestational age in electronic health plan databases $^\dagger$

Qian Li<sup>1,2</sup>, Susan E. Andrade<sup>3</sup>, William O. Cooper<sup>4</sup>, Robert L. Davis<sup>5</sup>, Sascha Dublin<sup>6</sup>, Tarek A. Hammad<sup>7</sup>, Pamala A. Pawloski<sup>8</sup>, Simone P. Pinheiro<sup>7</sup>, Marsha A. Raebel<sup>9</sup>, Pamela E. Scott<sup>7</sup>, David H. Smith<sup>10</sup>, Inna Dashevsky<sup>2</sup>, Katherine Haffenreffer<sup>2</sup>, Karin E. Johnson<sup>6</sup> and Sengwee Toh<sup>2\*</sup>

#### Current algorithm is a modification of this algorithm and includes both ICD-9 and ICD-10 codes

### Gestational age algorithm: Li et al. results

PHARMACOEPIDEMIOLOGY AND DRUG SAFETY 2013; 22: 524–532 Published online 21 January 2013 in Wiley Online Library (wileyonlinelibrary.com) DOI: 10.1002/pds.3407

#### ORIGINAL REPORT

Validation of an algorithm to estimate gestational age in electronic health plan databases  $^{\dagger}$ 

Qian Li<sup>1,2</sup>, Susan E. Andrade<sup>3</sup>, William O. Cooper<sup>4</sup>, Robert L. Davis<sup>5</sup>, Sascha Dublin<sup>6</sup>, Tarek A. Hammad<sup>7</sup>, Pamala A. Pawloski<sup>8</sup>, Simone P. Pinheiro<sup>7</sup>, Marsha A. Raebel<sup>9</sup>, Pamela E. Scott<sup>7</sup>, David H. Smith<sup>10</sup>, Inna Dashevsky<sup>2</sup>, Katherine Haffenreffer<sup>2</sup>, Karin E. Johnson<sup>6</sup> and Sengwee Toh<sup>2</sup>\*

## Underestimates the true prevalence of preterm birth

#### Using birth certificates as the gold-standard, classification of preterm birth (<259 days):

- Sensitivity: 45.5%
- Specificity: 98.3%
- PPV: 83.0%
- NPV: 90.9%

77% of estimated gestational durations were within ±14 days of the true duration

#### Gestational age algorithm: Li et al. results

# Classification of first trimester fluoxetine exposure status:

- Sensitivity: 96.9%
- Specificity: 99.9%
- PPV: 96.1%
- NPV: 99.9%

Accurately dates chronic medication exposure when classifying by overlapping day supply, despite misclassification in gestational age

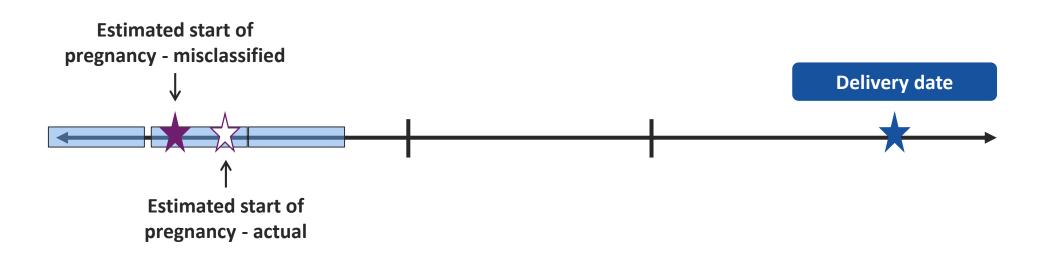

### Examples of ICD-9-CM and ICD-10-CM GA Codes

If multiple conflicting gestational age codes are found in the record, a priority ranking is used to determine the final gestational age:

| 1 | Gestational week specific codes: Z3A codes and P07 codes                       | lf            |
|---|--------------------------------------------------------------------------------|---------------|
| 2 | "Vague" codes that do not specify gestational age but suggest pre-term status  | ag<br>de<br>a |
| 3 | "Vague" codes that do not specify gestational age but suggest post-term status |               |

If there are no gestational age codes, a user-defined default gestational age is assigned – typically 273 days

| Code          | Description                                                                             | Duration (weeks) | Duration (days) |
|---------------|-----------------------------------------------------------------------------------------|------------------|-----------------|
| 765.24        | 27-28 completed weeks of gestation                                                      | 28               | 196             |
| Z3A.35        | 35 weeks gestation of pregnancy                                                         | 35.5             | 249             |
| 644.21        | Onset of delivery before 37 completed weeks of gestation                                | 35               | 245             |
| O60.12XX      | Preterm labor 2 <sup>nd</sup> trimester with preterm delivery 2 <sup>nd</sup> trimester | 24               | 168             |
| 645.10-645.13 | Post-term pregnancy                                                                     | 41               | 287             |
| O480          | Post-term pregnancy                                                                     | 41               | 287             |

#### **2.** Estimate pregnancy start

### Pregnancy duration input file

| group          | stockgroup     | codecat | codetype | code  | caresettingprincipal | PriorityGroup1 | PriorityGroup2 | priority | duration |
|----------------|----------------|---------|----------|-------|----------------------|----------------|----------------|----------|----------|
| allpregnancies | allpregnancies | DX      | 10       | O481  | 'IP*'                | 0              | 1              | 1        | 294      |
| allpregnancies | allpregnancies | DX      | 10       | P0822 | 'IP*'                | 0              | 1              | 1        | 294      |
| allpregnancies | allpregnancies | DX      | 10       | Z3A49 | 'IP*'                | 1              | 0              | 1        | 301      |
| allpregnancies | allpregnancies | DX      | 10       | O480  | 'IP*'                | 0              | 1              | 2        | 287      |
| allpregnancies | allpregnancies | DX      | 10       | P0821 | 'IP*'                | 0              | 1              | 2        | 287      |
| allpregnancies | allpregnancies | DX      | 10       | Z3A42 | 'IP*'                | 1              | 0              | 2        | 298      |
| allpregnancies | allpregnancies | DX      | 10       | Z3A41 | 'IP*'                | 1              | 0              | 3        | 291      |
| allpregnancies | allpregnancies | DX      | 10       | Z3A40 | 'IP*'                | 1              | 0              | 4        | 284      |
| allpregnancies | allpregnancies | DX      | 10       | Z3A39 | 'IP*'                | 1              | 0              | 5        | 277      |
| allpregnancies | allpregnancies | DX      | 10       | Z3A38 | 'IP*'                | 1              | 0              | 6        | 270      |
| allpregnancies | allpregnancies | DX      | 10       | Z3A37 | 'IP*'                | 1              | 0              | 7        | 263      |
| allpregnancies | allpregnancies | DX      | 10       | P0739 | 'IP*'                | 1              | 0              | 8        | 256      |
| allpregnancies | allpregnancies | DX      | 10       | Z3A36 | 'IP*'                | 1              | 0              | 8        | 256      |
| allpregnancies | allpregnancies | DX      | 10       | P0738 | 'IP*'                | 1              | 0              | 9        | 249      |
| allpregnancies | allpregnancies | DX      | 10       | Z3A35 | 'IP*'                | 1              | 0              | 9        | 249      |
| allpregnancies | allpregnancies | DX      | 10       | P0737 | 'IP*'                | 1              | 0              | 10       | 242      |
| allpregnancies | allpregnancies | DX      | 10       | Z3A34 | 'IP*'                | 1              | 0              | 10       | 242      |
| allpregnancies | allpregnancies | DX      | 10       | P0736 | 'IP*'                | 1              | 0              | 11       | 235      |
| allpregnancies | allpregnancies | DX      | 10       | Z3A33 | 'IP*'                | 1              | 0              | 11       | 235      |
| allpregnancies | allpregnancies | DX      | 10       | P0735 | 'IP*'                | 1              | 0              | 12       | 228      |
| allpregnancies | allpregnancies | DX      | 10       | Z3A32 | 'IP*'                | 1              | 0              | 12       | 228      |

### Identifying duration codes

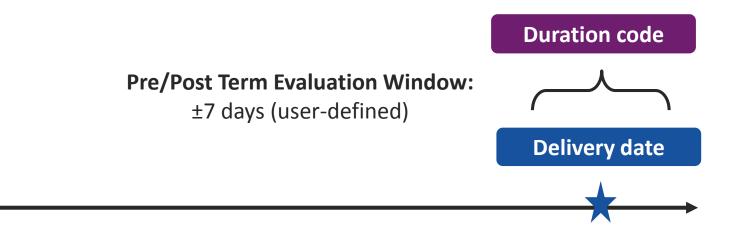

**2.** Estimate pregnancy start

### Identifying duration codes

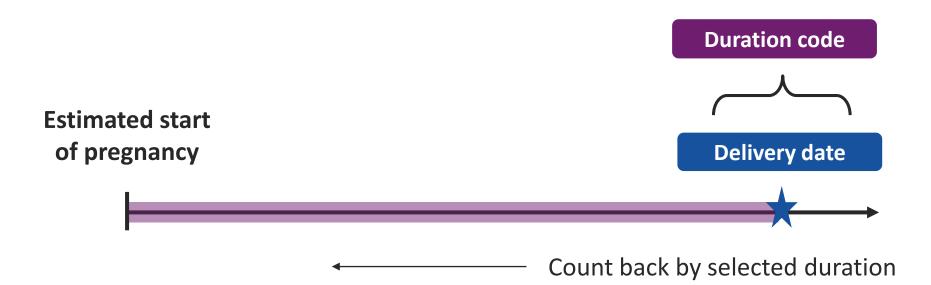

Creating and analyzing a cohort of deliveries

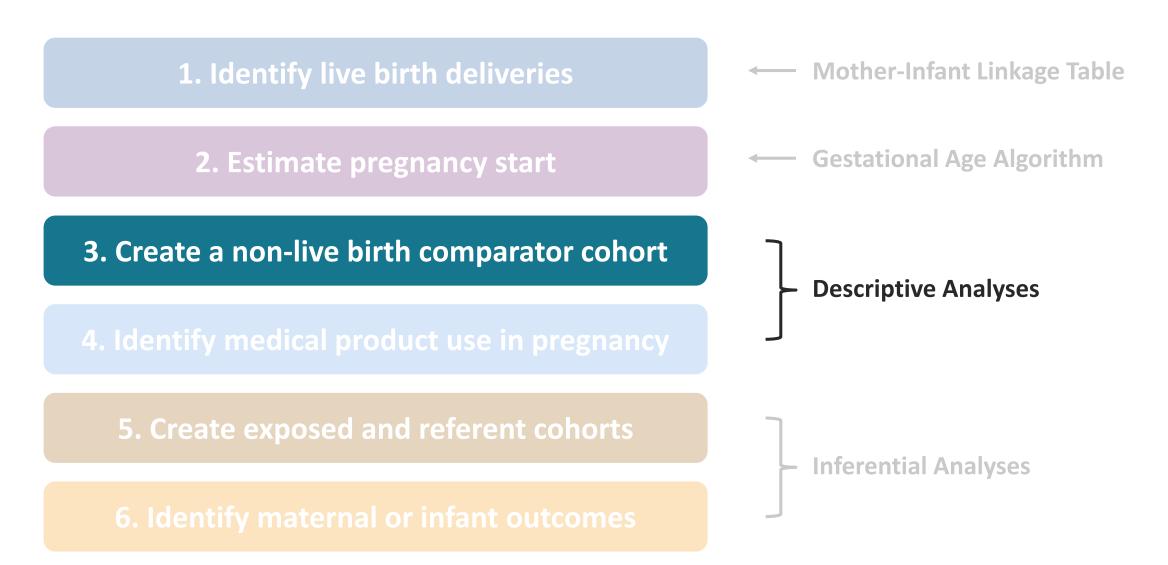

#### Create non-live birth comparator cohort

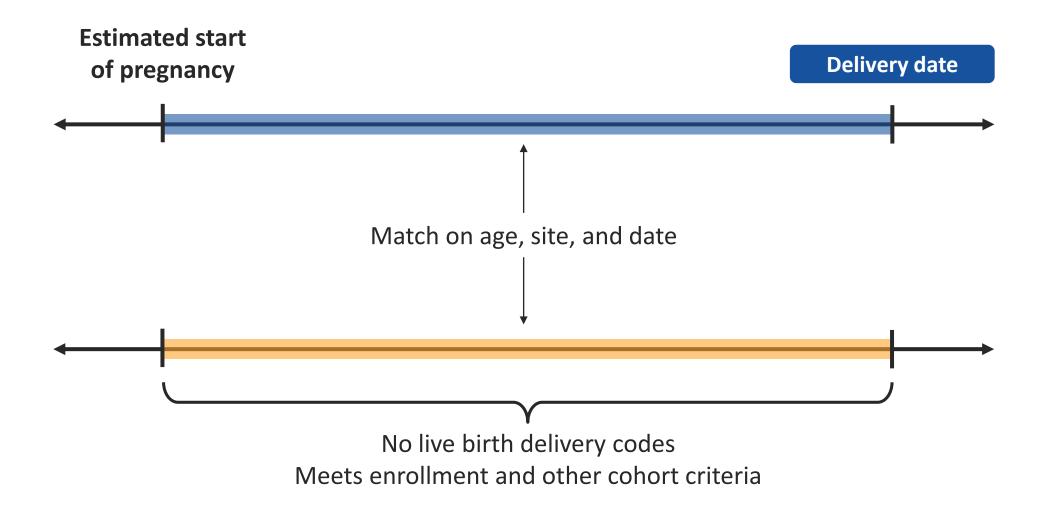

## Creating and analyzing a cohort of deliveries

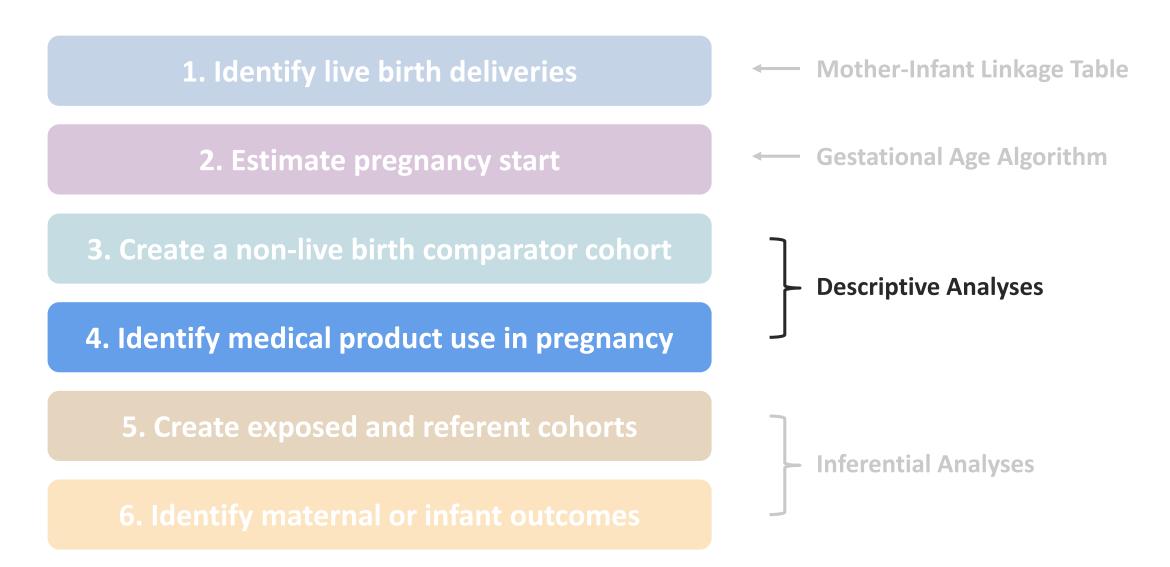

Classifying medical product use by timing during pregnancy

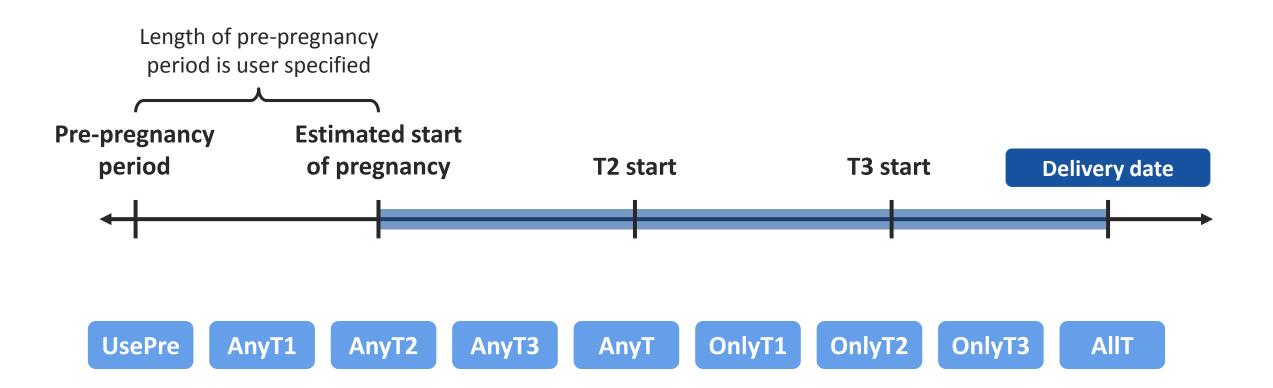

4. Identify medical product use in pregnancy

### Defining medical product exposure episodes

Classified as first trimester exposure if using overlapping days supply:

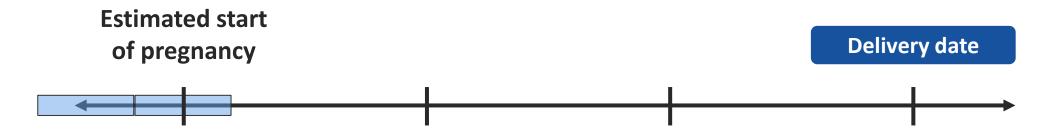

**Classified as first trimester exposure if using dispensing date:** 

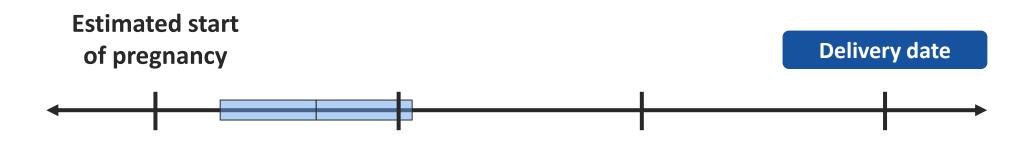

### Example – utilization in pregnant and non-pregnant cohorts

| Use of Mul<br>Women | submit Comment                                                                                                    |
|---------------------|----------------------------------------------------------------------------------------------------|
| Project Title       | Use of Multiple Sclerosis Drugs Among Pregnant Women                                                                                                    |
| Date Posted         | Thursday, December 6, 2018                                                                                                    |
| Project ID          | cder_mpl1p_wp009                                                                                                    |
| Status              | Complete                                                                                                    |
| Deliverables        | Sentinel Modular Program Report: Use of Multiple Sclerosis Drugs Among Pregnant Women                                                                                                    |
| Related Links       | 2018 ICPE Presentation: Use of Multiple Sclerosis Drugs Among Live Birth Pregnancies in the United States                                                                                                    |
| Description         | This report contains estimates of multiple sclerosis (MS) drug use before, during, and after pregnancies resulting in a live-born delivery, among women in the Sentinel Distributed Database (SDD). Data from January 1, 2001 to August 31, 2017 from 16 Data Partners contributing to the SDD were included in this report. This request was distributed to Data Partners on November 20, 2017. |

#### Prevalence of MS drugs among live birth deliveries

#### Table 1. Prevalence of Multiple Sclerosis (MS) Drug Use among Women with Live-Birth Deliveries in the Sentinel Distributed Database, by Trimester

| Pregnant Cohort                               | Use in the 183 -<br>91 Days<br>Pre-pregnancy | Use in the 90<br>Days<br>Pre-pregnancy | Any Use<br>During<br>Pregnancy | Any Use,<br>1st Trimester | Any Use,<br>2nd Trimester | Any Use,<br>3rd Trimester | Use in the 90<br>Days<br>Post-pregnancy | Use in the 91 -<br>183 Days<br>Post-pregnancy |
|-----------------------------------------------|----------------------------------------------|----------------------------------------|--------------------------------|---------------------------|---------------------------|---------------------------|-----------------------------------------|-----------------------------------------------|
|                                               | 2,205,383                                    | 2,205,383                              | 2,205,383                      | 2,205,383                 | 2,205,383                 | 2,203,324                 | 2,205,383                               | 2,205,383                                     |
| Total Pregnancies                             | (100.0%)                                     | (100.0%)                               | (100.0%)                       | (100.0%)                  | (100.0%)                  | (100.0%%)                 | (100.0%)                                | (100.0%)                                      |
| Drug of Interest                              |                                              |                                        |                                |                           |                           |                           |                                         |                                               |
| Any multiple sclerosis drugs                  | 1,407 (0.06%)                                | 1,243 (0.06%)                          | 1,011 (0.05%)                  | 944 (0.04%)               | 269 (0.01%)               | 246 (0.01%%)              | 958 (0.04%)                             | 1,330 (0.06%)                                 |
| Dalfampridine                                 | 9 (0.00%)                                    | 10 (0.00%)                             | 6 (0.00%)                      | 6 (0.00%)                 | 1 (0.00%)                 | 0 (0.00%%)                | 7 (0.00%)                               | 14 (0.00%)                                    |
| Dimethyl fumarate                             | 58 (0.00%)                                   | 54 (0.00%)                             | 51 (0.00%)                     | 45 (0.00%)                | 9 (0.00%)                 | 11 (0.00%%)               | 63 (0.00%)                              | 113 (0.01%)                                   |
| Fingolimod                                    | 33 (0.00%)                                   | 26 (0.00%)                             | 20 (0.00%)                     | 20 (0.00%)                | 2 (0.00%)                 | 2 (0.00%%)                | 30 (0.00%)                              | 60 (0.00%)                                    |
| Glatiramer acetate                            | 602 (0.03%)                                  | 564 (0.03%)                            | 501 (0.02%)                    | 470 (0.02%)               | 171 (0.01%)               | 164 (0.01%%)              | 427 (0.02%)                             | 538 (0.02%)                                   |
| Interferon beta-1a with or<br>without albumin | 502 (0.02%)                                  | 421 (0.02%)                            | 307 (0.01%)                    | 283 (0.01%)               | 61 (0.00%)                | 51 (0.00%%)               | 302 (0.01%)                             | 419 <b>(</b> 0.02%)                           |
| Interferon beta-1b                            | 126 (0.01%)                                  | 104 (0.00%)                            | 78 (0.00%)                     | 74 (0.00%)                | 10 (0.00%)                | 5 (0.00%%)                | 72 (0.00%)                              | 104 (0.00%)                                   |
| Peginterferon beta-1a                         | 0 (0.00%)                                    | 0 (0.00%)                              | 0 (0.00%)                      | 0 (0.00%)                 | 0 (0.00%)                 | 0 (0.00%%)                | 2 (0.00%)                               | 6 (0.00%)                                     |
| Teriflunomide                                 | 2 (0.00%)                                    | 3 (0.00%)                              | 2 (0.00%)                      | 2 (0.00%)                 | 2 (0.00%)                 | 2 (0.00%%)                | 3 (0.00%)                               | 7 (0.00%)                                     |
| Alemtuzumab                                   | 0 (0.00%)                                    | 0 (0.00%)                              | 0 (0.00%)                      | 0 (0.00%)                 | 0 (0.00%)                 | 0 (0.00%%)                | 0 (0.00%)                               | 1 (0.00%)                                     |
| Natalizumab                                   | 99 (0.00%)                                   | 91 (0.00%)                             | 61 (0.00%)                     | 55 (0.00%)                | 14 (0.00%)                | 11 (0.00%%)               | 81 (0.00%)                              | 120 (0.01%)                                   |
| Daclizumab                                    | 1 (0.00%)                                    | 0 (0.00%)                              | 0 (0.00%)                      | 0 (0.00%)                 | 0 (0.00%)                 | 0 (0.00%%)                | 0 (0.00%)                               | 0 (0.00%)                                     |
| Mitoxantrone                                  | 3 (0.00%)                                    | 1 (0.00%)                              | 0 (0.00%)                      | 0 (0.00%)                 | 0 (0.00%)                 | 0 (0.00%%)                | 1 (0.00%)                               | 1 (0.00%)                                     |

#### Prevalence of MS drugs in non-pregnant comparator cohort

#### Table 2. Prevalence of Multiple Sclerosis (MS) Drug Use among Non-Pregnant Cohort in the Sentinel Distributed Database, by Matched Comparator's Trimester

| Non-Pregnant Cohort <sup>1,2</sup>         | Use in the 183 -<br>91 Days<br>Pre-pregnancy | Use in the 90<br>Days<br>Pre-pregnancy | Any Use<br>During<br>Pregnancy | Any Use,<br>1st Trimester | Any Use,<br>2nd Trimester | Any Use,<br>3rd Trimester    | Use in the 90<br>Days<br>Post-pregnancy | Use in the 91 -<br>183 Days<br>Post-pregnancy |
|--------------------------------------------|----------------------------------------------|----------------------------------------|--------------------------------|---------------------------|---------------------------|------------------------------|-----------------------------------------|-----------------------------------------------|
|                                            | 2,205,383                                    | 2,205,383                              | 2,205,383                      | 2,205,383                 | 2,205,383                 | 2,203,324                    | 2,205,383                               | 2,205,383                                     |
| Total of Episodes                          | (100.0%)                                     | (100.0%)                               | (100.0%)                       | (100.0%)                  | (100.0%)                  | (100.0%%)                    | (100.0%)                                | (100.0%)                                      |
| Drug of Interest                           |                                              |                                        |                                |                           |                           |                              |                                         |                                               |
| Any multiple sclerosis drugs               | 2,673 (0.12%)                                | 2,772 (0.13%)                          | 3,503 (0.16%)                  | 3,000 (0.14%)             | 3,101 (0.14%)             | 3,188 (0.14%%)               | 3,226 (0.15%)                           | 3,273 (0.15%)                                 |
| Dalfampridine                              | 31 (0.00%)                                   | 30 (0.00%)                             | 59 (0.00%)                     | 38 (0.00%)                | 50 (0.00%)                | 51 (0.00%%)                  | 53 (0.00%)                              | 60 (0.00%)                                    |
| Dimethyl fumarate                          | 135 (0.01%)                                  | 164 (0.01%)                            | 298 (0.01%)                    | 195 (0.01%)               | 227 (0.01%)               | 263 (0.01%%)                 | 279 (0.01%)                             | 296 (0.01%)                                   |
| Fingolimod                                 | 122 (0.01%)                                  | 126 (0.01%)                            | 212 (0.01%)                    | 158 (0.01%)               | 175 (0.01%)               | 195 (0.01%%)                 | 200 (0.01%)                             | 224 (0.01%)                                   |
| Glatiramer acetate                         | 898 (0.04%)                                  | 931 (0.04%)                            | 1,214 (0.06%)                  | 979 (0.04%)               | 1,023 (0.05%)             | 1,038 (0.05%%)               | 1,050 (0.05%)                           | 1,070 (0.05%)                                 |
| Interferon beta-1a with or without albumin | 1,086 (0.05%)                                | 1,089 (0.05%)                          | 1,349 (0.06%)                  | 1,171 (0.05%)             | 1,175 (0.05%)             | 1,158 <mark>(</mark> 0.05%%) | 1,144 <mark>(</mark> 0.05%)             | 1,135 (0.05%)                                 |
| Interferon beta-1b                         | 260 (0.01%)                                  | 272 (0.01%)                            | 353 (0.02%)                    | 289 (0.01%)               | 294 (0.01%)               | 296 (0.01%%)                 | 278 (0.01%)                             | 267 (0.01%)                                   |
| Peginterferon beta-1a                      | 0 (0.00%)                                    | 0 (0.00%)                              | 7 (0.00%)                      | 0 (0.00%)                 | 4 (0.00%)                 | 7 (0.00%%)                   | 10 (0.00%)                              | 13 (0.00%)                                    |
| Teriflunomide                              | 7 (0.00%)                                    | 12 (0.00%)                             | 30 (0.00%)                     | 18 (0.00%)                | 21 (0.00%)                | 27 (0.00%%)                  | 28 (0.00%)                              | 33 (0.00%)                                    |
| Alemtuzumab                                | 0 (0.00%)                                    | 0 (0.00%)                              | 2 (0.00%)                      | 1 (0.00%)                 | 1 (0.00%)                 | 0 (0.00%%)                   | 3 (0.00%)                               | 2 (0.00%)                                     |
| Natalizumab                                | 217 (0.01%)                                  | 237 (0.01%)                            | 331 (0.02%)                    | 256 (0.01%)               | 254 (0.01%)               | 278 (0.01%%)                 | 293 (0.01%)                             | 304 (0.01%)                                   |
| Daclizumab                                 | 0 (0.00%)                                    | 0 (0.00%)                              | 0 (0.00%)                      | 0 (0.00%)                 | 0 (0.00%)                 | 0 (0.00%%)                   | 0 (0.00%)                               | 0 (0.00%)                                     |
| Mitoxantrone                               | 13 (0.00%)                                   | 15 (0.00%)                             | 23 (0.00%)                     | 17 (0.00%)                | 17 (0.00%)                | 10 (0.00%%)                  | 10 (0.00%)                              | 9 (0.00%)                                     |

#### 4. Identify medical product use in pregnancy

#### Comparing utilization between pregnant and non-pregnant women

|                                               | Live birth<br>delivery   | Non-live birth<br>delivery |
|-----------------------------------------------|--------------------------|----------------------------|
| Total of Episodes                             | (100.0%)                 | (100.0%)                   |
| Drug of Interest                              |                          |                            |
| Any multiple sclerosis drugs                  | 1,011 (0.05%)            | 3,503 (0.16%)              |
| Dalfampridine                                 | 6 (0.00%)                | 59 (0.00%)                 |
| Dimethyl fumarate                             | 51 (0.00%)               | 298 (0.01%)                |
| Fingolimod                                    | 20 (0.00%)               | 212 (0.01%)                |
| Glatiramer acetate                            | 501 (0.02%)              | 1,214 (0.06%)              |
| Interferon beta-1a with or<br>without albumin | 307 (0.01%)              | 1,349 (0.06%)              |
| Interferon beta-1b                            | 78 (0.00%)               | 353 (0.02%)                |
| Peginterferon beta-1a                         | 0 (0.00%)                | 7 (0.00%)                  |
| Teriflunomide                                 | 2 (0.00%)                | 30 (0.00%)                 |
| Alemtuzumab                                   | 0 (0.00%)                | 2 (0.00%)                  |
| Natalizumab                                   | <mark>61 (</mark> 0.00%) | 331 (0.02%)                |
| Daclizumab                                    | 0 (0.00%)                | 0 (0.00%)                  |
| Mitoxantrone                                  | 0 (0.00%)                | 23 (0.00%)                 |
|                                               |                          |                            |

# Creating and analyzing a cohort of deliveries

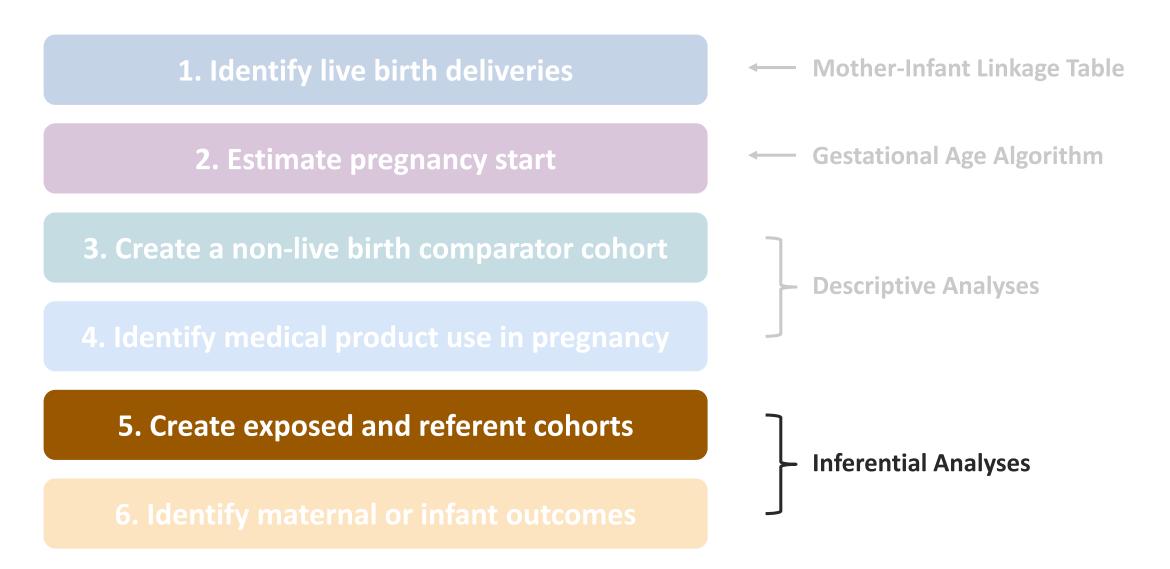

# Defining the Exposed and Referent Cohorts

- The exposure window can be specified in trimesters or gestational weeks anchored to the start of pregnancy
  - E.g. first trimester, or gestational weeks 6-12
- If an unexposed referent is used, pregnancy episodes without evidence of the exposure during the entire exposure period will be included
- If an active comparator is used, pregnancy episodes with evidence of the comparator drug during the exposure period will be included
  - Pregnancy episodes with evidence of the exposure drug and the referent drug during the exposure period will be excluded

# Defining exposed and unexposed referent groups

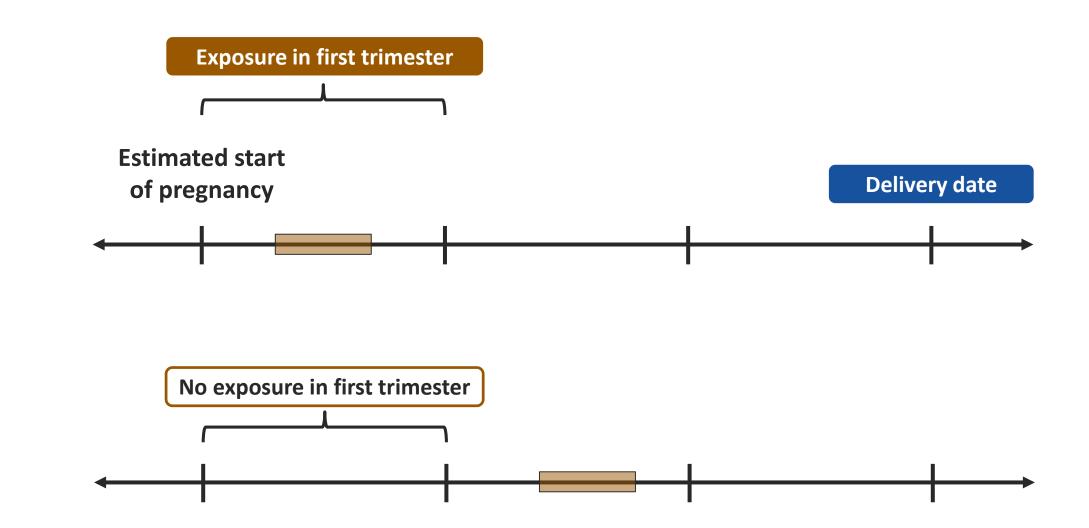

5. Create exposed and referent cohorts

# Defining exposed and comparator exposed referent groups

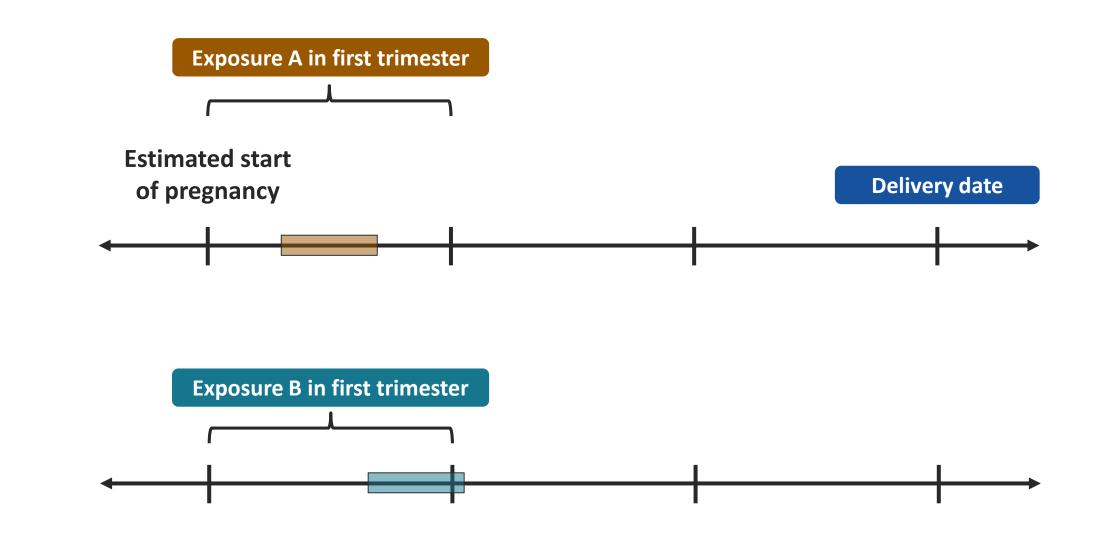

5. Create exposed and referent cohorts

# Defining exposed and comparator exposed referent groups

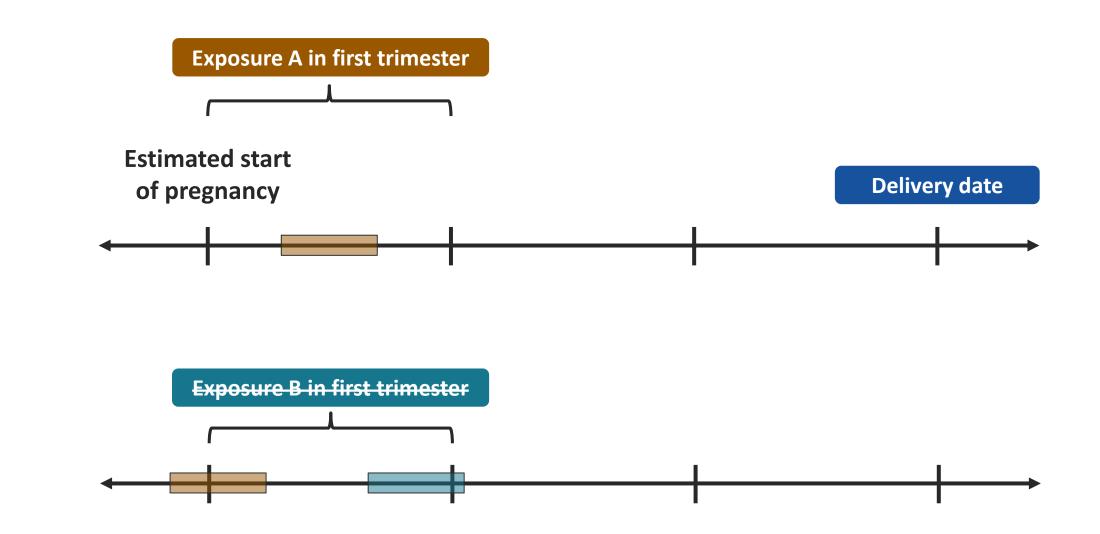

5. Create exposed and referent cohorts

#### Refine Exposed and Referent Cohorts

- Add Additional Exclusions or Inclusions using 3 potential anchor dates:
  - Estimated Pregnancy Start, Medication Exposure Start (when exposed), Delivery Date
  - Additional enrollment may be enforced for exclusion criteria

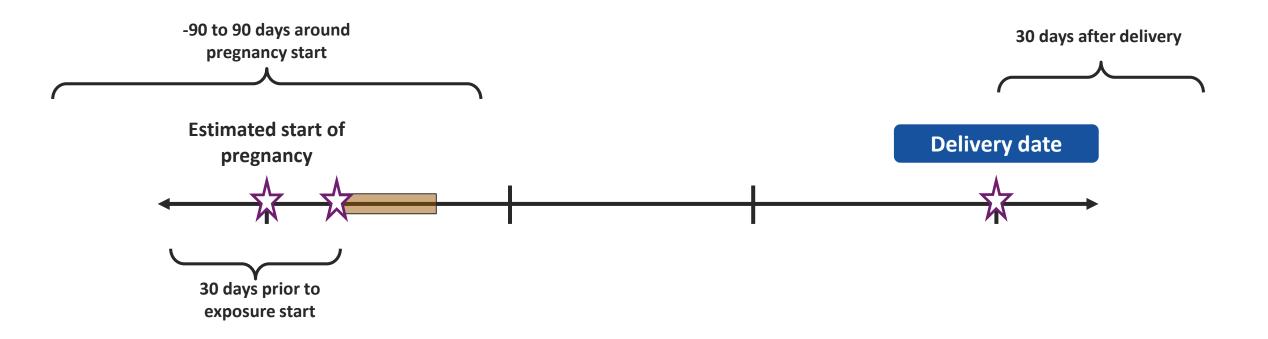

#### Refine Exposed and Referent Cohorts

- Define window for covariate assessment
  - Estimated Pregnancy Start, Medication Exposure Start (when exposed), Delivery Date
  - Additional enrollment may be enforced for covariate assessment

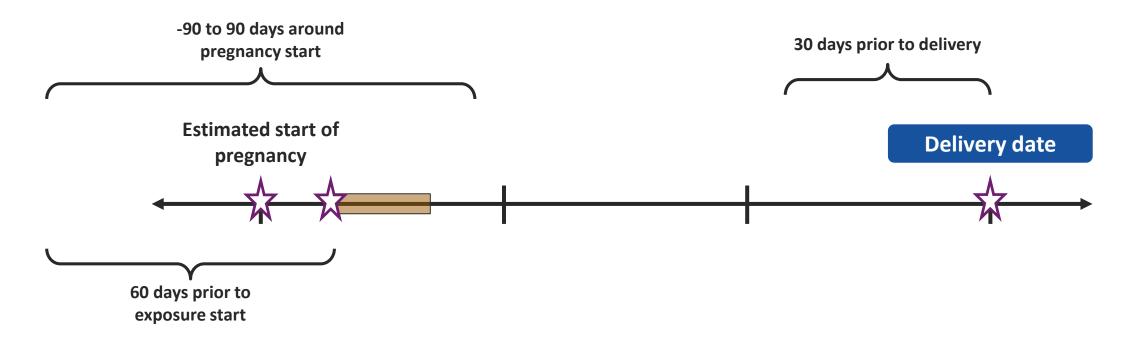

# Creating and analyzing a cohort of deliveries

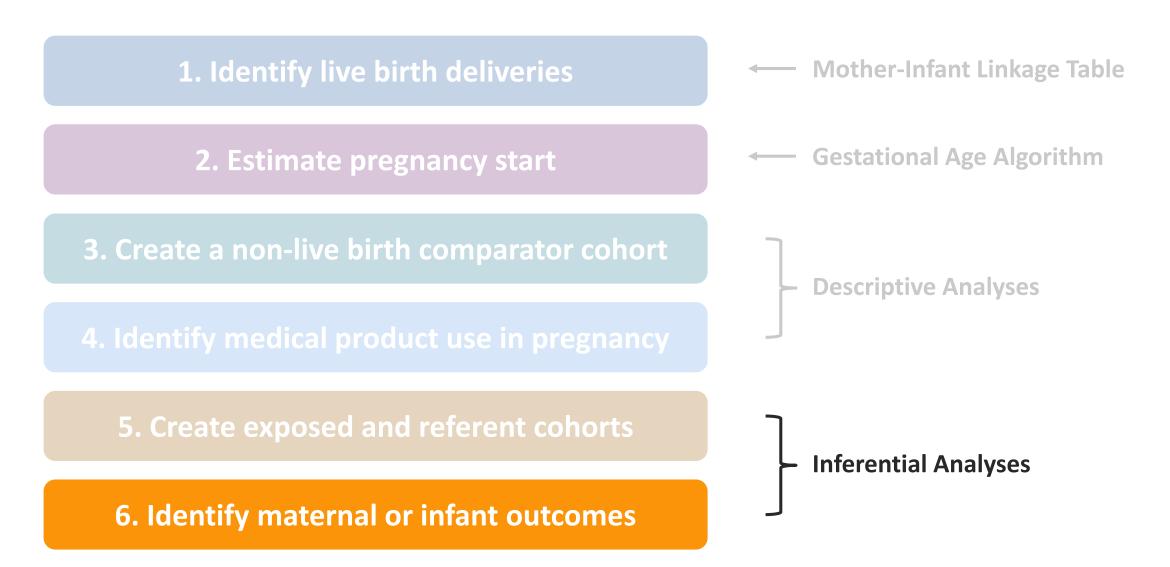

### Defining infant outcomes

Outcomes are typically assessed after delivery – for example, cardiac defects

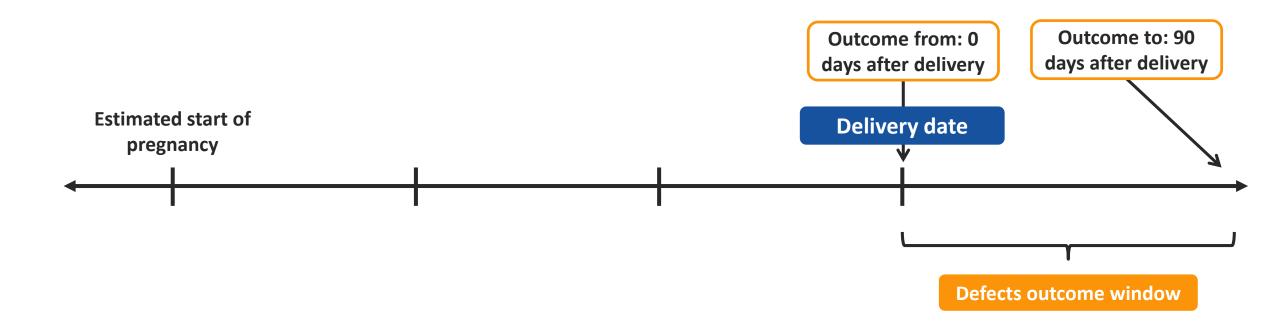

### Defining maternal outcomes

Outcomes occur during gestation and after delivery – for example, gestational hypertensive disorders

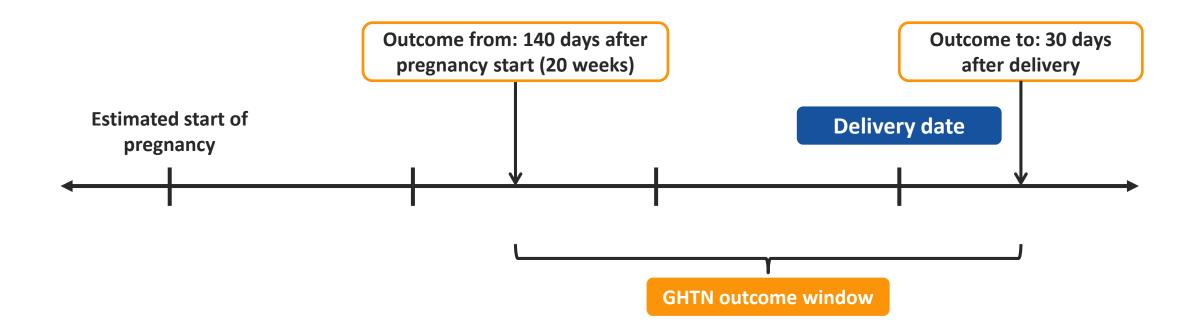

#### Maternal vs infant records

- Infants are typically enrolled under parent's insurance within 30-60 days after delivery
- Before enrollment, claims for the infant may appear on the mother's record
- Therefore, infant outcomes are assessed using claims from <u>both</u> the infant's and the mother's record
- To assess outcomes only based on the infant's record would require limiting the cohort to infants that are enrolled at birth this is very restrictive

### Analyzing maternal and infant outcomes

- Sentinel currently utilizes the following methods:
  - Propensity score matched or multifactor matched logistic regression
  - Propensity score matched or multifactor matched TreeScan for signal detection

### Putting it all together

Example: Design for assessing infant birth defects in relation to first trimester exposure

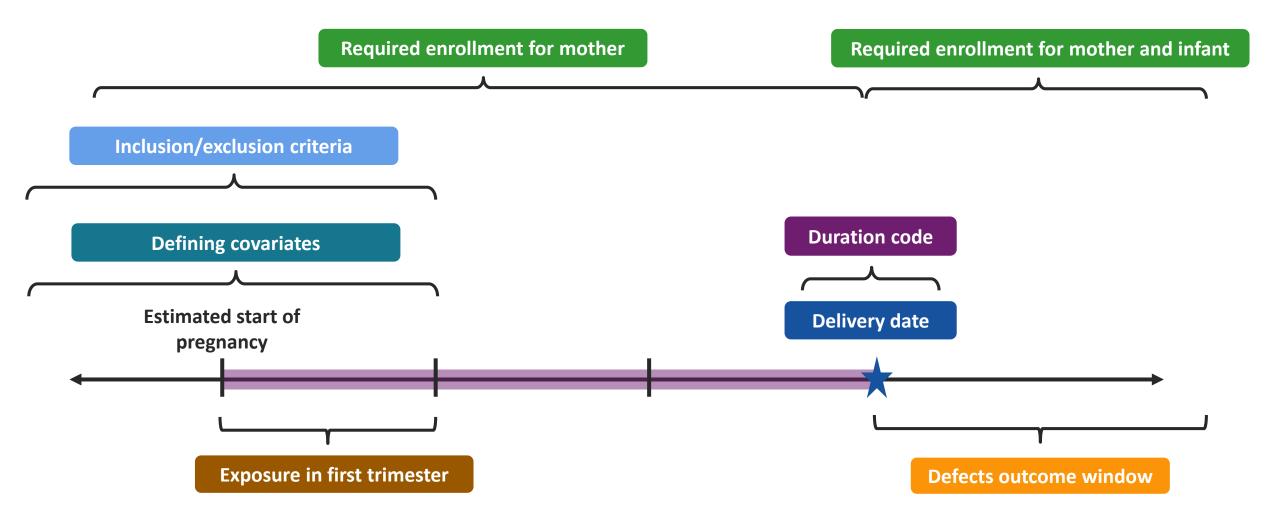

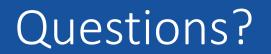